# Package 'ggdist'

July 12, 2020

<span id="page-0-0"></span>Title Visualizations of Distributions and Uncertainty

Version 2.2.0

Date 2020-07-11

Maintainer Matthew Kay <mjskay@umich.edu>

#### **Description**

Provides primitives for visualizing distributions using 'ggplot2' that are particularly tuned for visualizing uncertainty in either a frequentist or Bayesian mode. Both analytical distributions (such as

frequentist confidence distributions or Bayesian priors) and distributions represented as samples (such as

bootstrap distributions or Bayesian posterior samples) are easily visualized. Visualization primitives include

but are not limited to: points with multiple uncertainty intervals,

eye plots (Spiegelhalter D., 1999) <doi:10.1111/1467-985X.00120>,

density plots, gradient plots, dot plots (Wilkin-

son L., 1999) <doi:10.1080/00031305.1999.10474474>,

quantile dot plots (Kay M., Kola T., Hullman J., Mun-

son S., 2016) <doi:10.1145/2858036.2858558>,

complementary cumulative distribution function

barplots (Fernandes M., Walls L., Munson S., Hull-

man J., Kay M., 2018) <doi:10.1145/3173574.3173718>,

and fit curves with multiple uncertainty ribbons.

# **Depends**  $R (= 3.5.0)$

**Imports** dplyr ( $> = 0.8.0$ ), tidyr ( $> = 1.0.0$ ), ggplot2 ( $> = 3.3.0$ ), purrr  $(>= 0.2.3)$ , rlang  $(>= 0.3.0)$ , scales, grid, forcats, HDInterval, tibble, vctrs, distributional

**Suggests** knitr, test that, vdiffr  $(>= 0.3.0)$ , svglite, broom  $(>= 0.3.0)$ 0.5.6), modelr, cowplot, covr, gdtools, rmarkdown, png, pkgdown

License GPL  $(>= 3)$ 

Language en-US

BugReports <https://github.com/mjskay/ggdist/issues/new>

URL <http://mjskay.github.io/ggdist>, <https://github.com/mjskay/ggdist>

#### VignetteBuilder knitr

# RoxygenNote 7.1.1

# LazyData true

#### Encoding UTF-8

Collate ``ggdist-package.R'' ``util.R'' ``binning\_methods.R'' ``data.R'' ``draw\_key\_slabinterval.R'' ``geom.R'' ``geom\_slabinterval.R'' ``geom\_dotsinterval.R'' ``geom\_interval.R'' ``geom\_lineribbon.R'' ``geom\_pointinterval.R'' ``lkjcorr\_marginal.R'' ``parse\_dist.R'' ``point\_interval.R'' ``scales.R'' ``stat.R'' ``stat\_slabinterval.R'' ``stat\_dist\_slabinterval.R'' ``stat\_sample\_slabinterval.R'' ``stat\_dotsinterval.R'' ``stat\_pointinterval.R'' ``stat\_interval.R'' ``stat\_lineribbon.R'' ``student\_t.R'' ``theme\_ggdist.R'' ``tidy\_format\_translators.R'' NeedsCompilation no

Author Matthew Kay [aut, cre]

# Repository CRAN

Date/Publication 2020-07-12 05:30:02 UTC

# R topics documented:

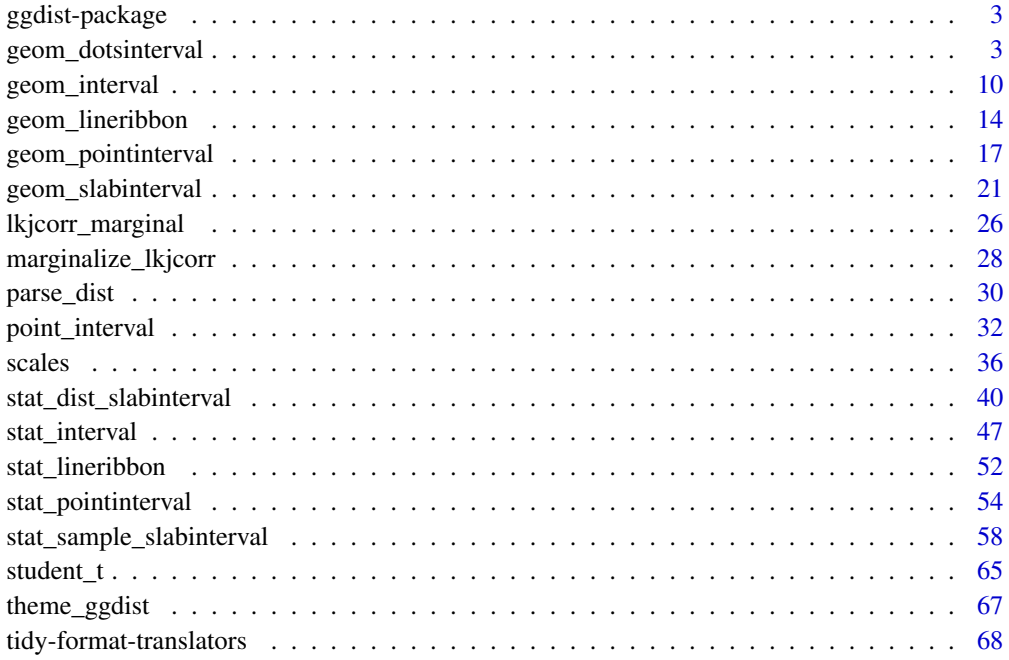

 $\blacksquare$  Index  $\blacksquare$ 

<span id="page-2-0"></span>

#### Description

ggdist is an R package that aims to make it easy to integrate popular Bayesian modeling methods into a tidy data + ggplot workflow.

#### Details

ggdist is an R package that provides a flexible set of ggplot2 geoms and stats designed especially for visualizing distributions and uncertainty. It is designed for both frequentist and Bayesian uncertainty visualization, taking the view that uncertainty visualization can be unified through the perspective of distribution visualization: for frequentist models, one visualizes confidence distributions or bootstrap distributions (see vignette("freq-uncertainty-vis")); for Bayesian models, one visualizes probability distributions (see vignette("tidybayes",package = "tidybayes")).

The [geom\\_slabinterval\(\)](#page-20-1) / [stat\\_slabinterval\(\)](#page-0-0) / [stat\\_dist\\_slabinterval\(\)](#page-39-1) family (see vignette("slabinterval")) includes point summaries and intervals, eye plots, half-eye plots, CCDF bar plots, gradient plots, dotplots, and histograms.

The [geom\\_lineribbon\(\)](#page-13-1) / [stat\\_lineribbon\(\)](#page-51-1) / [stat\\_dist\\_lineribbon\(\)](#page-51-2) family makes it easy to visualize fit lines with an arbitrary number of uncertainty bands.

<span id="page-2-1"></span>geom\_dotsinterval *Automatic dotplots, dots + intervals, and quantile dotplots (ggplot geom)*

#### <span id="page-2-2"></span>**Description**

Geoms and stats for creating dotplots that automatically determines a bin width that ensures the plot fits within the available space. Also ensures dots do not overlap, and allows generation of quantile dotplots using the quantiles argument to stat\_dotsinterval/stat\_dots and stat\_dist\_dotsinterval/stat\_dist\_dots. Generally follows the naming scheme and arguments of the [geom\\_slabinterval\(\)](#page-20-1) and [stat\\_slabinterval\(\)](#page-0-0) family of geoms and stats.

#### Usage

```
geom_dotsinterval(
  mapping = NULL,
  data = NULL,stat = "identity",
  position = "identity",
  ...,
  dotsize = 1,
  stackratio = 1,
```

```
binwidth = NA,
 na.rm = FALSE,
  show.legend = NA,
  inherit.aes = TRUE
\mathcal{L}geom_dots(
 mapping = NULL,
 data = NULL,stat = "identity",
 position = "identity",
  ...,
 na.rm = FALSE,show.legend = NA,
  inherit.aes = TRUE
\mathcal{L}stat_dotsinterval(
 mapping = NULL,
  data = NULL,geom = "dotsinterval",
 position = "identity",
  ...,
  quantiles = NA,
 point_interval = median_qi,
 na.rm = FALSE,show.legend = c(size = FALSE),
  inherit.aes = TRUE
\mathcal{L}stat_dots(
 mapping = NULL,
 data = NULL,
 geom = "dots",
 position = "identity",
  ...,
  show.legend = NA,
  inherit.aes = TRUE
\lambdastat_dist_dotsinterval(
  mapping = NULL,
  data = NULL,geom = "dotsinterval",
 position = "identity",
  ...,
  quantiles = 100,
  na.rm = FALSE,
```
# geom\_dotsinterval 5

```
show.legend = c(size = FALSE),
 inherit.aes = TRUE
\mathcal{L}stat_dist_dots(
 mapping = NULL,
 data = NULL,geom = "dots",
 position = "identity",
  ...,
 show.legend = NA,
 inherit.aes = TRUE
)
```
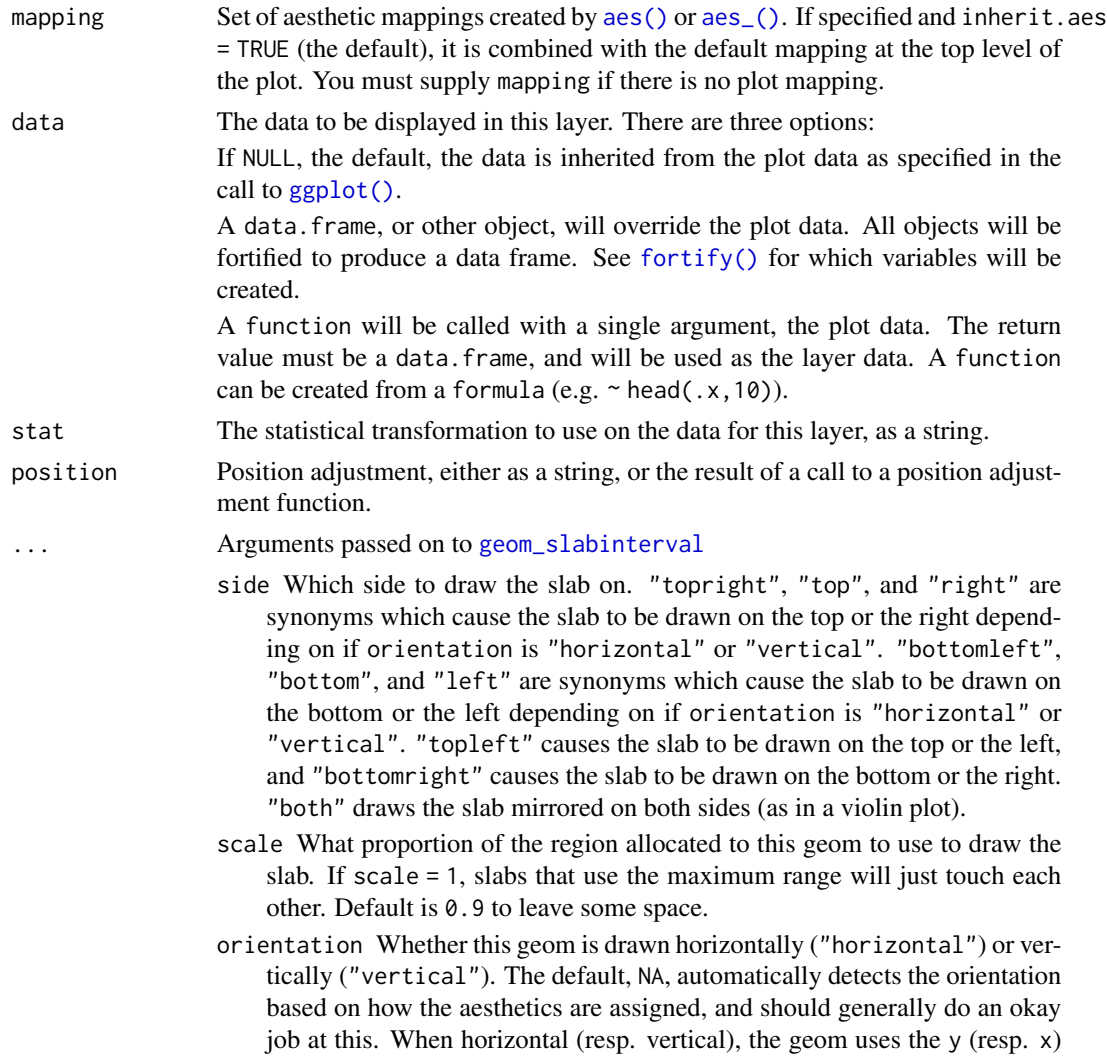

aesthetic to identify different groups, then for each group uses the x (resp. y) aesthetic and the thickness aesthetic to draw a function as an slab, and draws points and intervals horizontally (resp. vertically) using the xmin, x, and xmax (resp. ymin, y, and ymax) aesthetics. For compatibility with the base ggplot naming scheme for orientation, "x" can be used as an alias for "vertical" and "y" as an alias for "horizontal" (tidybayes had an orientation parameter before ggplot did, and I think the tidybayes naming scheme is more intuitive: "x" and "y" are not orientations and their mapping to orientations is, in my opinion, backwards; but the base ggplot naming scheme is allowed for compatibility).

- justification Justification of the interval relative to the slab, where 0 indicates bottom/left justification and 1 indicates top/right justification (depending on orientation). If justification is NULL (the default), then it is set automatically based on the value of side: when side is "top"/"right" justification is set to 0, when side is "bottom"/"left" justification is set to 1, and when side is "both" justification is set to 0.5.
- normalize How to normalize heights of functions input to the thickness aesthetic. If "all" (the default), normalize so that the maximum height across all data is 1; if "panels", normalize within panels so that the maximum height in each panel is 1; if "xy", normalize within the x/y axis opposite the orientation of this geom so that the maximum height at each value of the opposite axis is 1; if "groups", normalize within values of the opposite axis and within groups so that the maximum height in each group is 1; if "none", values are taken as is with no normalization (this should probably only be used with functions whose values are in [0,1], such as CDFs).
- interval\_size\_domain The minimum and maximum of the values of the size aesthetic that will be translated into actual sizes for intervals drawn according to interval\_size\_range (see the documentation for that argument.)
- interval\_size\_range This geom scales the raw size aesthetic values when drawing interval and point sizes, as they tend to be too thick when using the default settings of [scale\\_size\\_continuous\(\)](#page-0-0), which give sizes with a range of c(1,6). The interval\_size\_domain value indicates the input domain of raw size values (typically this should be equal to the value of the range argument of the [scale\\_size\\_continuous\(\)](#page-0-0) function), and interval\_size\_range indicates the desired output range of the size values (the min and max of the actual sizes used to draw intervals).
- fatten\_point A multiplicative factor used to adjust the size of the point relative to the size of the thickest interval line. If you wish to specify point sizes directly, you can also use the point\_size aesthetic and [scale\\_point\\_size\\_continuous\(\)](#page-35-1) or [scale\\_point\\_size\\_discrete\(\)](#page-35-1); sizes specified with that aesthetic will not be adjusted using fatten\_point.
- show\_slab Should the slab portion of the geom be drawn? Default TRUE.
- show\_point Should the point portion of the geom be drawn? Default TRUE.
- show\_interval Should the interval portion of the geom be drawn? Default TRUE.
- dotsize The size of the dots relative to the bin width. The default, 1, makes dots be just about as wide as the bin width.

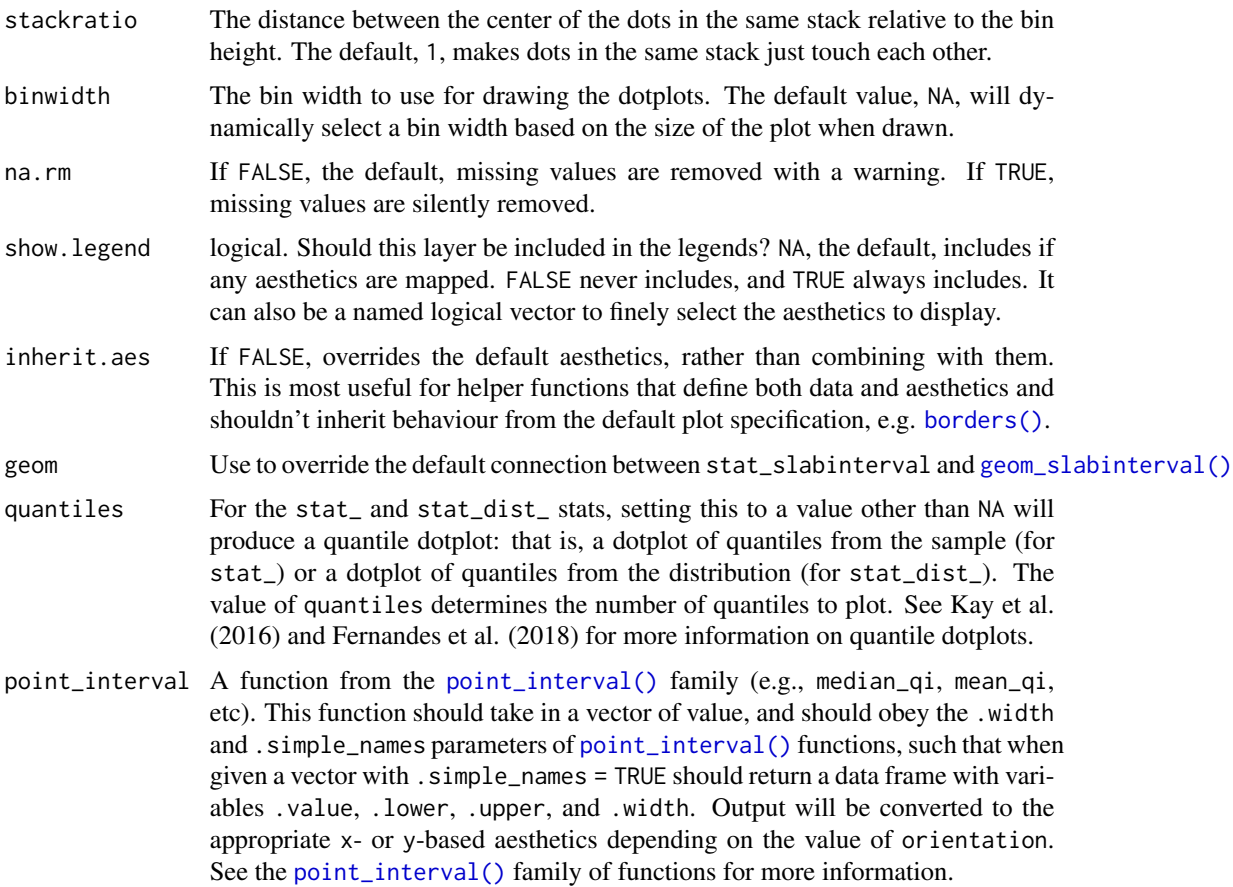

# Details

The dots geoms are similar to [geom\\_dotplot\(\)](#page-0-0) but with a number of differences:

- Dots geoms act like slabs in [geom\\_slabinterval\(\)](#page-20-1) and can be given x positions (or y positions when in a horizontal orientation).
- Given the available space to lay out dots, the dots geoms will automatically determine how many bins to use to fit the available space.
- Dots geoms use a dynamic layout algorithm that lays out dots from the center out if the input data are symmetrical, guaranteeing that symmetrical data results in a symmetrical plot. The layout algorithm also prevents dots from overlapping each other.
- The shape of the dots in a in these geoms can be changed using the slab\_shape aesthetic (when using the dotsinterval family) or the shape or slab\_shape aesthetic (when using the dots family)

The stat<sub>\_...</sub> and stat\_dist\_... versions of the stats when used with the quantiles argument are particularly useful for constructing quantile dotplots, which can be an effective way to communicate uncertainty using a frequency framing that may be easier for laypeople to understand (Kay et al. 2016, Fernandes et al. 2018).

A [ggplot2::Geom](#page-0-0) or [ggplot2::Stat](#page-0-0) representing a dotplot or combined dotplot+interval geometry which can be added to a [ggplot\(\)](#page-0-0) object.

# Aesthetics

These stats support the following aesthetics:

- x
- y
- datatype
- thickness
- size
- group

In addition, in their default configuration (paired with [geom\\_dotsinterval\(\)](#page-2-1)) the following aesthetics are supported by the underlying geom:

- x
- y
- slab\_shape
- datatype
- alpha
- colour
- linetype
- fill
- shape
- stroke
- point\_colour
- point\_fill
- point\_alpha
- point\_size
- size
- interval\_colour
- interval\_alpha
- interval\_size
- interval\_linetype
- slab\_size
- slab\_colour
- slab\_fill
- slab\_alpha

#### geom\_dotsinterval 9

- slab\_linetype
- ymin
- ymax
- xmin
- xmax
- width
- height
- thickness
- group

See examples of some of these aesthetics in action in vignette("slabinterval"). Learn more about the sub-geom aesthetics (like interval\_color) in the [scales](#page-35-2) documentation. Learn more about basic ggplot aesthetics in vignette("ggplot2-specs").

#### Author(s)

Matthew Kay

#### References

Kay, M., Kola, T., Hullman, J. R., & Munson, S. A. (2016). When (ish) is My Bus? User-centered Visualizations of Uncertainty in Everyday, Mobile Predictive Systems. *Conference on Human Factors in Computing Systems - CHI '16*, 5092–5103. doi: [10.1145/2858036.2858558.](https://doi.org/10.1145/2858036.2858558)

Fernandes, M., Walls, L., Munson, S., Hullman, J., & Kay, M. (2018). Uncertainty Displays Using Quantile Dotplots or CDFs Improve Transit Decision-Making. *Conference on Human Factors in Computing Systems - CHI '18*. doi: [10.1145/3173574.3173718.](https://doi.org/10.1145/3173574.3173718)

#### See Also

See [stat\\_sample\\_slabinterval\(\)](#page-57-1) and [stat\\_dist\\_slabinterval\(\)](#page-39-1) for families of other stats built on top of [geom\\_slabinterval\(\)](#page-20-1). See vignette("slabinterval") for a variety of examples of use.

#### Examples

```
library(dplyr)
library(ggplot2)
data(RankCorr_u_tau, package = "ggdist")
# orientation is detected automatically based on
# which axis is discrete
RankCorr_u_tau %>%
 ggplot(aes(x = u_tau)) +geom_dots()
```

```
RankCorr_u_tau %>%
 ggplot(aes(y = u_tau)) +geom_dots()
# stat_dots can summarize quantiles, creating quantile dotplots
RankCorr_u_tau %>%
 ggplot(aes(x = u_t, y = factor(i))) +stat_dots(quantiles = 100)
# color and fill aesthetics can be mapped within the geom
# dotsinterval adds an interval
RankCorr_u_tau %>%
 ggplot(aes(x = u_t, y = factor(i), fill = stat(x > 6))) +stat_dotsinterval(quantiles = 100)
```
<span id="page-9-1"></span>

#### geom\_interval *Multiple uncertainty interval plots (ggplot geom)*

#### Description

Multiple interval geoms with default aesthetics designed for use with output from [point\\_interval\(\)](#page-31-1). Wrapper around [geom\\_slabinterval\(\)](#page-20-1).

#### Usage

```
geom_interval(
  mapping = NULL,
  data = NULL,
  stat = "identity",
  position = "identity",
  ...,
  side = "both",
  orientation = NA,
  interval_size_range = c(1, 6),
  show_slab = FALSE,
  show\_point = FALSE)
```
#### Arguments

mapping Set of aesthetic mappings created by [aes\(\)](#page-0-0) or [aes\\_\(\)](#page-0-0). If specified and inherit.aes = TRUE (the default), it is combined with the default mapping at the top level of the plot. You must supply mapping if there is no plot mapping.

<span id="page-9-0"></span>

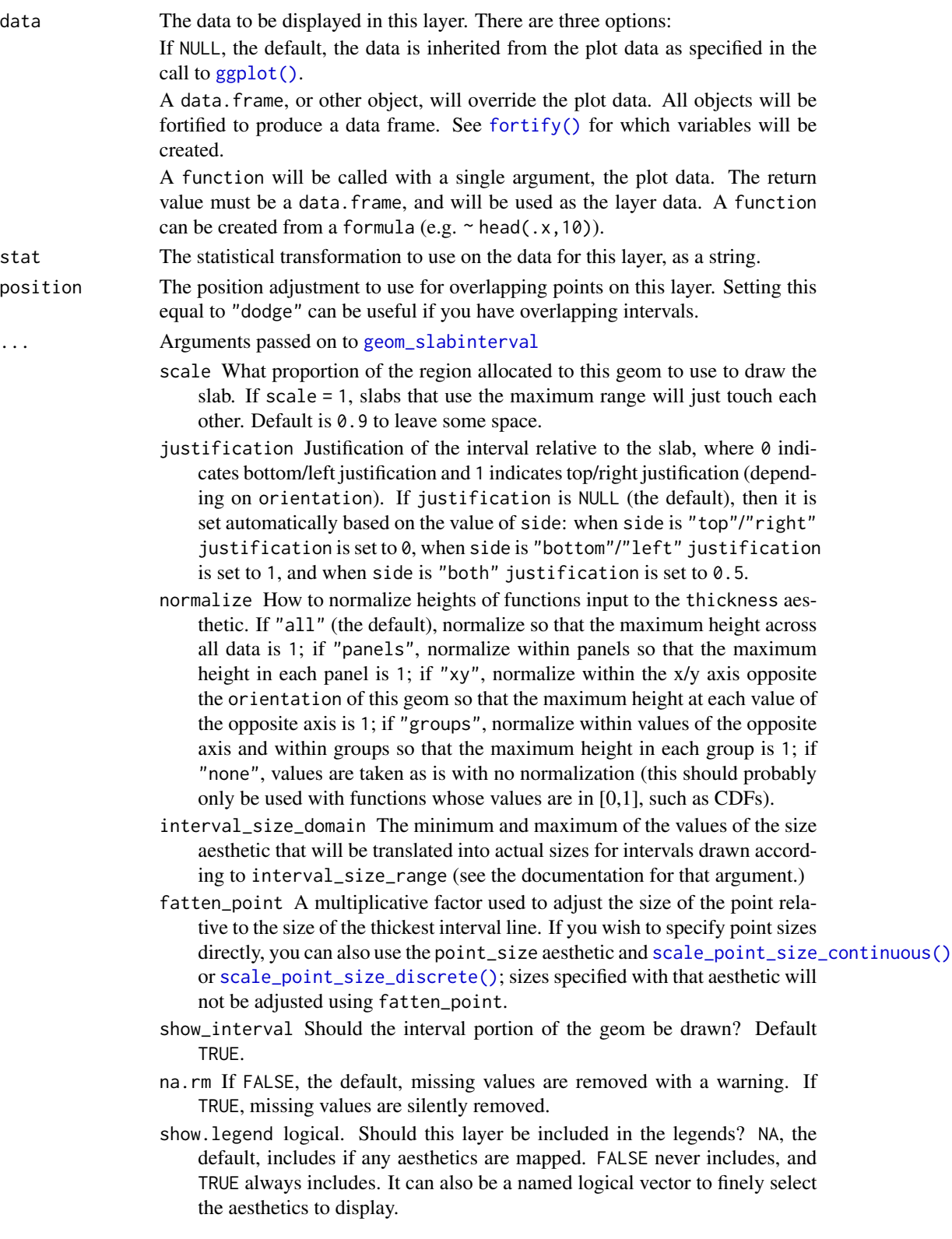

- inherit.aes If FALSE, overrides the default aesthetics, rather than combining with them. This is most useful for helper functions that define both data and aesthetics and shouldn't inherit behaviour from the default plot specification, e.g. [borders\(\)](#page-0-0).
- side Which side to draw the slab on. "topright", "top", and "right" are synonyms which cause the slab to be drawn on the top or the right depending on if orientation is "horizontal" or "vertical". "bottomleft", "bottom", and "left" are synonyms which cause the slab to be drawn on the bottom or the left depending on if orientation is "horizontal" or "vertical". "topleft" causes the slab to be drawn on the top or the left, and "bottomright" causes the slab to be drawn on the bottom or the right. "both" draws the slab mirrored on both sides (as in a violin plot).
- orientation Whether this geom is drawn horizontally ("horizontal") or vertically ("vertical"). The default, NA, automatically detects the orientation based on how the aesthetics are assigned, and should generally do an okay job at this. When horizontal (resp. vertical), the geom uses the y (resp. x) aesthetic to identify different groups, then for each group uses the x (resp. y) aesthetic and the thickness aesthetic to draw a function as an slab, and draws points and intervals horizontally (resp. vertically) using the xmin, x, and xmax (resp. ymin, y, and ymax) aesthetics. For compatibility with the base ggplot naming scheme for orientation, "x" can be used as an alias for "vertical" and "y" as an alias for "horizontal" (tidybayes had an orientation parameter before ggplot did, and I think the tidybayes naming scheme is more intuitive: "x" and "y" are not orientations and their mapping to orientations is, in my opinion, backwards; but the base ggplot naming scheme is allowed for compatibility).

#### interval\_size\_range

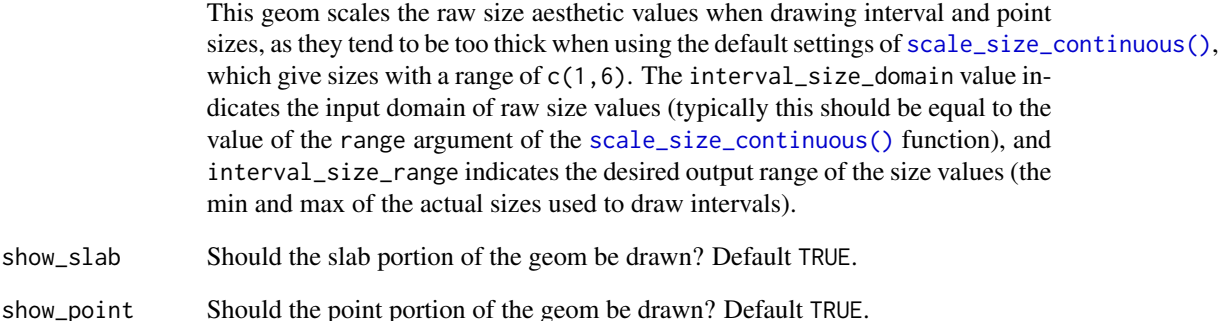

#### Details

These geoms are wrappers around [geom\\_slabinterval\(\)](#page-20-1) with defaults designed to produce multiple interval plots. These geoms set some default aesthetics equal to the .lower, .upper, and .width columns generated by the point\_interval family of functions, making them often more convenient than vanilla [geom\\_linerange\(\)](#page-0-0) when used with functions like [median\\_qi\(\)](#page-31-2), [mean\\_qi\(\)](#page-31-2), [mode\\_hdi\(\)](#page-31-2), etc.

Specifically, geom\_interval acts as if its default aesthetics are aes(color = fct\_rev(ordered(.width))).

# geom\_interval 13

# Value

A [ggplot2::Geom](#page-0-0) representing a multiple interval geometry which can be added to a [ggplot\(\)](#page-0-0) object.

# Aesthetics

These geoms support the following aesthetics:

- x
- y
- datatype
- alpha
- colour
- linetype
- fill
- shape
- stroke
- point\_colour
- point\_fill
- point\_alpha
- point\_size
- size
- interval\_colour
- interval\_alpha
- interval\_size
- interval\_linetype
- slab\_size
- slab\_colour
- slab\_fill
- slab\_alpha
- slab\_linetype
- ymin
- ymax
- xmin
- xmax
- width
- height
- thickness
- group

See examples of some of these aesthetics in action in vignette("slabinterval"). Learn more about the sub-geom aesthetics (like interval\_color) in the [scales](#page-35-2) documentation. Learn more about basic ggplot aesthetics in vignette("ggplot2-specs").

#### Author(s)

Matthew Kay

#### See Also

See [stat\\_interval\(\)](#page-46-1) for the stat version, intended for use on samples from a distribution. See [geom\\_interval\(\)](#page-9-1) for a similar geom intended for intervals without point summaries. See [stat\\_sample\\_slabinterval\(\)](#page-57-1) for a variety of other stats that combine intervals with densities and CDFs. See [geom\\_slabinterval\(\)](#page-20-1) for the geom that these geoms wrap. All parameters of that geom are available to these geoms.

#### Examples

```
library(dplyr)
library(ggplot2)
data(RankCorr_u_tau, package = "ggdist")
# orientation is detected automatically based on
# use of xmin/xmax or ymin/ymax
RankCorr_u_tau %>%
 group_by(i) %>%
 median_qi(.width = c(.5, .8, .95, .99)) %>%
 ggplot(aes(y = i, x = u\_tau, xmin = .lower, xmax = .upper)) +geom_interval() +
 scale_color_brewer()
RankCorr_u_tau %>%
 group_by(i) %>%
 median_qi(.width = c(.5, .8, .95, .99)) %>%
 ggplot(aes(x = i, y = u_t, y_min = .lower, ymax = .upper)) +geom_interval() +
 scale_color_brewer()
```
<span id="page-13-1"></span>geom\_lineribbon *Line + multiple uncertainty ribbon plots (ggplot geom)*

# Description

A combination of [geom\\_line\(\)](#page-0-0) and [geom\\_ribbon\(\)](#page-0-0) with default aesthetics designed for use with output from [point\\_interval\(\)](#page-31-1).

#### Usage

```
geom_lineribbon(
  mapping = NULL,
 data = NULL,
```
<span id="page-13-0"></span>

# geom\_lineribbon 15

```
stat = "identity",
position = "identity",
...,
step = FALSE,
orientation = NA,na.rm = FALSE,show.legend = NA,
inherit.aes = TRUE
```

```
\mathcal{L}
```
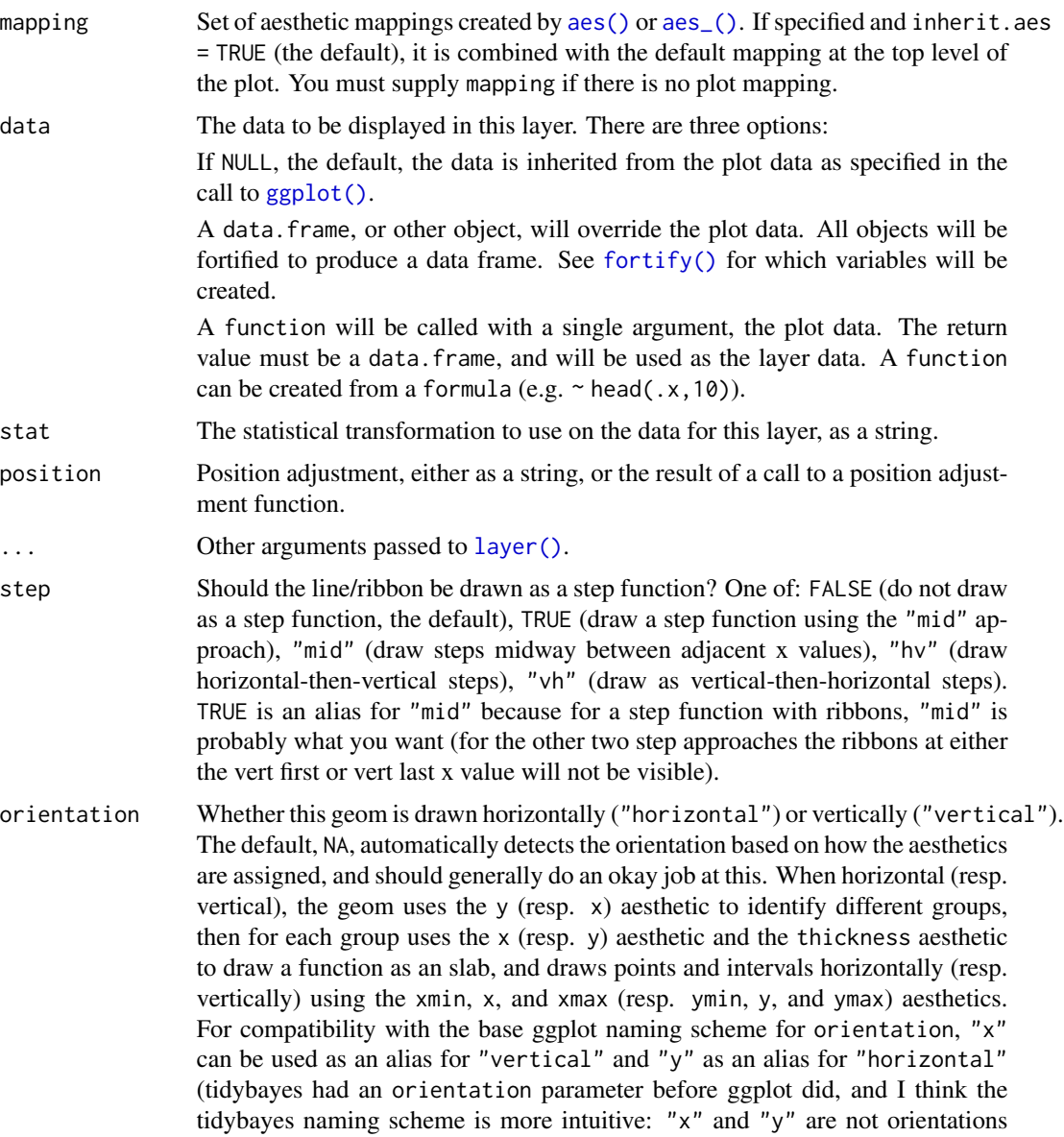

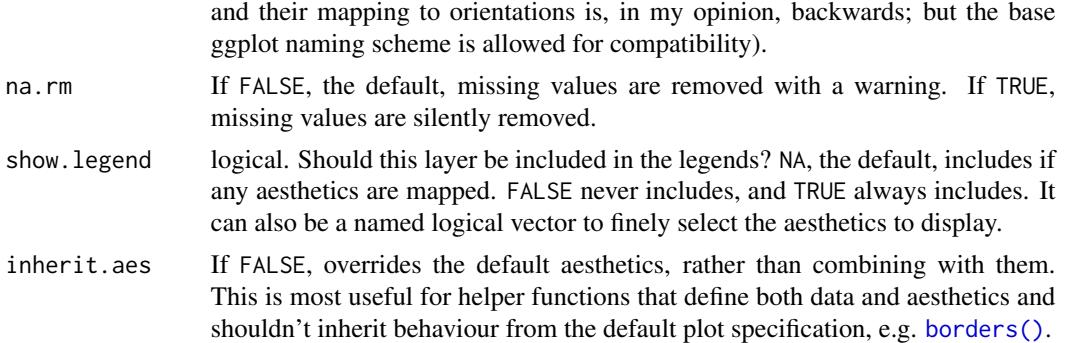

#### Details

geom\_lineribbon is a combination version of a [geom\\_line\(\)](#page-0-0), and geom\_ribbon designed for use with output from [point\\_interval\(\)](#page-31-1). This geom sets some default aesthetics equal to the .width column generated by the point\_interval family of functions, making them often more convenient than a vanilla [geom\\_ribbon\(\)](#page-0-0) + [geom\\_line\(\)](#page-0-0).

Specifically, geom\_lineribbon acts as if its default aesthetics are aes(fill = forcats::fct\_rev(ordered(.width))).

# Value

A [ggplot2::Geom](#page-0-0) representing a combined line+uncertainty ribbon geometry which can be added to a [ggplot\(\)](#page-0-0) object.

#### Author(s)

Matthew Kay

# See Also

See [stat\\_lineribbon\(\)](#page-51-1) for a version that does summarizing of samples into points and intervals within ggplot. See [geom\\_pointinterval\(\)](#page-16-1) for a similar geom intended for point summaries and intervals. See [geom\\_ribbon\(\)](#page-0-0) and [geom\\_line\(\)](#page-0-0) for the geoms this is based on.

#### Examples

```
library(dplyr)
library(ggplot2)
tibble(x = 1:10) %group_by_all() %>%
 do(tibble(y = rnorm(100, .$x))) %>%
 median_qi(.width = c(.5, .8, .95)) %>%
 ggplot(aes(x = x, y = y, ymin = .lower, ymax = .upper)) +# automatically uses aes(fill = fct_rev(ordered(.width)))
 geom_lineribbon() +
 scale_fill_brewer()
```
<span id="page-16-1"></span><span id="page-16-0"></span>geom\_pointinterval *Point + multiple uncertainty interval plots (ggplot geom)*

#### Description

Combined point + multiple interval geoms with default aesthetics designed for use with output from [point\\_interval\(\)](#page-31-1). Wrapper around [geom\\_slabinterval\(\)](#page-20-1).

## Usage

```
geom_pointinterval(
 mapping = NULL,
 data = NULL,
  stat = "identity",
 position = "identity",
  ...,
 side = "both",
 orientation = NA,
  show_slab = FALSE,
 show.legend = c(size = FALSE)
\mathcal{L}
```
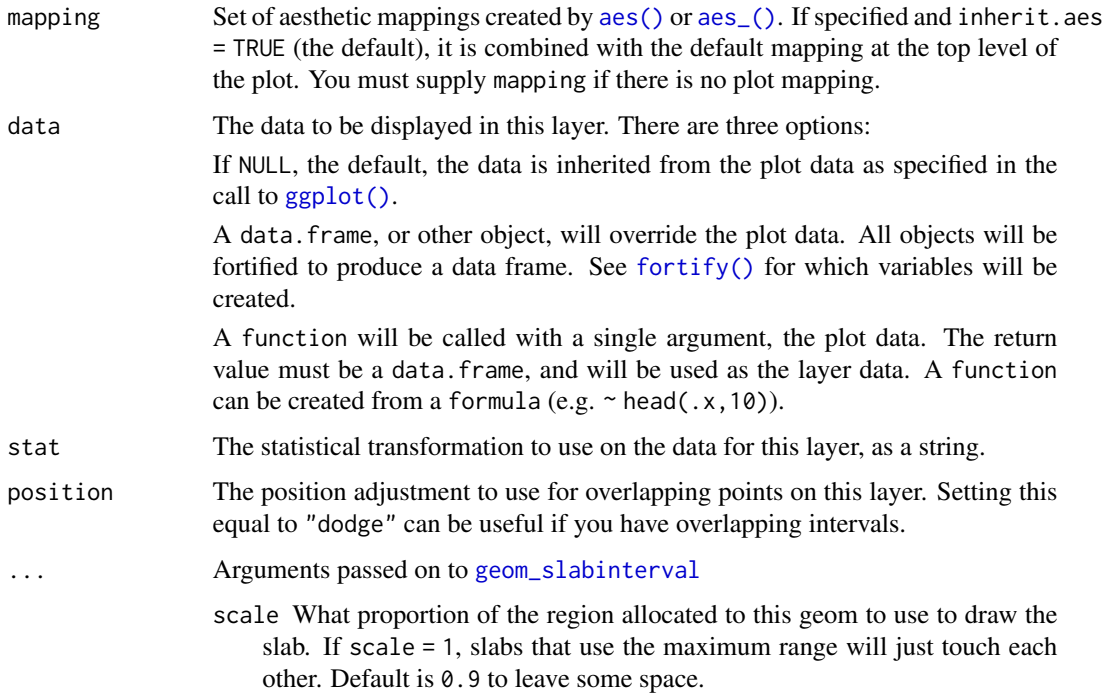

- justification Justification of the interval relative to the slab, where 0 indicates bottom/left justification and 1 indicates top/right justification (depending on orientation). If justification is NULL (the default), then it is set automatically based on the value of side: when side is "top"/"right" justification is set to 0, when side is "bottom"/"left" justification is set to 1, and when side is "both" justification is set to 0.5.
- normalize How to normalize heights of functions input to the thickness aesthetic. If "all" (the default), normalize so that the maximum height across all data is 1; if "panels", normalize within panels so that the maximum height in each panel is 1; if "xy", normalize within the x/y axis opposite the orientation of this geom so that the maximum height at each value of the opposite axis is 1; if "groups", normalize within values of the opposite axis and within groups so that the maximum height in each group is 1; if "none", values are taken as is with no normalization (this should probably only be used with functions whose values are in [0,1], such as CDFs).
- interval\_size\_domain The minimum and maximum of the values of the size aesthetic that will be translated into actual sizes for intervals drawn according to interval\_size\_range (see the documentation for that argument.)
- interval\_size\_range This geom scales the raw size aesthetic values when drawing interval and point sizes, as they tend to be too thick when using the default settings of [scale\\_size\\_continuous\(\)](#page-0-0), which give sizes with a range of  $c(1,6)$ . The interval\_size\_domain value indicates the input domain of raw size values (typically this should be equal to the value of the range argument of the [scale\\_size\\_continuous\(\)](#page-0-0) function), and interval\_size\_range indicates the desired output range of the size values (the min and max of the actual sizes used to draw intervals).
- fatten\_point A multiplicative factor used to adjust the size of the point relative to the size of the thickest interval line. If you wish to specify point sizes directly, you can also use the point\_size aesthetic and [scale\\_point\\_size\\_continuous\(\)](#page-35-1) or [scale\\_point\\_size\\_discrete\(\)](#page-35-1); sizes specified with that aesthetic will not be adjusted using fatten\_point.
- show\_point Should the point portion of the geom be drawn? Default TRUE.
- show\_interval Should the interval portion of the geom be drawn? Default TRUE.
- na.rm If FALSE, the default, missing values are removed with a warning. If TRUE, missing values are silently removed.
- inherit.aes If FALSE, overrides the default aesthetics, rather than combining with them. This is most useful for helper functions that define both data and aesthetics and shouldn't inherit behaviour from the default plot specification, e.g. [borders\(\)](#page-0-0).
- side Which side to draw the slab on. "topright", "top", and "right" are synonyms which cause the slab to be drawn on the top or the right depending on if orientation is "horizontal" or "vertical". "bottomleft", "bottom", and "left" are synonyms which cause the slab to be drawn on the bottom or the left depending on if orientation is "horizontal" or "vertical". "topleft" causes the slab to be drawn on the top or the left, and "bottomright" causes the slab to be drawn on the bottom or the right. "both" draws the slab mirrored on both sides (as in a violin plot).

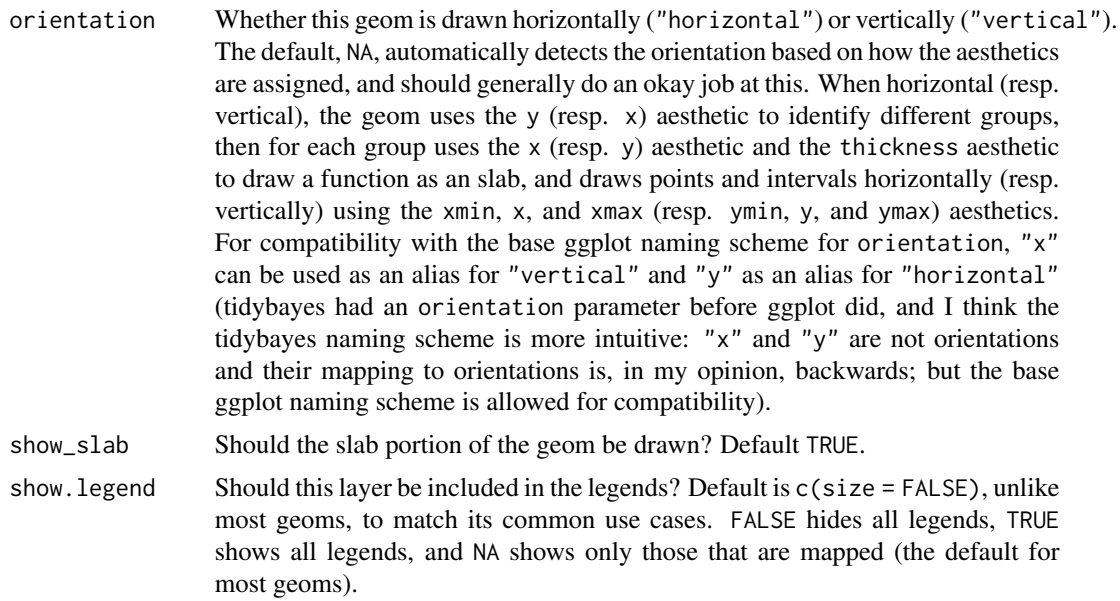

## Details

These geoms are wrappers around [geom\\_slabinterval\(\)](#page-20-1) with defaults designed to produce points+interval plots. These geoms set some default aesthetics equal to the .lower, .upper, and .width columns generated by the point\_interval family of functions, making them often more convenient than vanilla [geom\\_pointrange\(\)](#page-0-0) when used with functions like [median\\_qi\(\)](#page-31-2), [mean\\_qi\(\)](#page-31-2), [mode\\_hdi\(\)](#page-31-2), etc.

Specifically, geom\_pointinterval acts as if its default aesthetics are aes(size = -.width).

# Value

A [ggplot2::Geom](#page-0-0) representing a point+multiple uncertainty interval geometry which can be added to a [ggplot\(\)](#page-0-0) object.

#### **Aesthetics**

These geoms support the following aesthetics:

- x
- y
- datatype
- alpha
- colour
- linetype
- fill
- shape
- stroke
- point\_colour
- point\_fill
- point\_alpha
- point\_size
- size
- interval\_colour
- interval\_alpha
- interval\_size
- interval\_linetype
- slab\_size
- slab\_colour
- slab\_fill
- slab\_alpha
- slab\_linetype
- ymin
- ymax
- xmin
- xmax
- width
- height
- thickness
- group

See examples of some of these aesthetics in action in vignette("slabinterval"). Learn more about the sub-geom aesthetics (like interval\_color) in the [scales](#page-35-2) documentation. Learn more about basic ggplot aesthetics in vignette("ggplot2-specs").

#### Author(s)

Matthew Kay

#### See Also

See [geom\\_slabinterval\(\)](#page-20-1) for the geom that these geoms wrap. All parameters of that geom are available to these geoms.

See [stat\\_pointinterval\(\)](#page-53-1) for the stat version, intended for use on samples from a distribution. See [geom\\_interval\(\)](#page-9-1) for a similar stat intended for intervals without point summaries. See [stat\\_sample\\_slabinterval\(\)](#page-57-1) for a variety of other stats that combine intervals with densities and CDFs. See [geom\\_slabinterval\(\)](#page-20-1) for the geom that these geoms wrap. All parameters of that geom are available to these geoms.

# <span id="page-20-0"></span>geom\_slabinterval 21

#### Examples

```
library(dplyr)
library(ggplot2)
data(RankCorr_u_tau, package = "ggdist")
# orientation is detected automatically based on
# use of xmin/xmax or ymin/ymax
RankCorr_u_tau %>%
  group_by(i) %>%
  median_qi(.width = c(.8, .95)) %>%
  ggplot(aes(y = i, x = u_t, xmin = .lower, xmax = .upper)) +geom_pointinterval()
RankCorr_u_tau %>%
  group_by(i) %>%
  median_qi(.width = c(.8, .95)) %>%
  ggplot(aes(x = i, y = u_t, ymin = .lower, ymax = .upper)) +geom_pointinterval()
```
<span id="page-20-1"></span>geom\_slabinterval *Slab + point + interval meta-geom*

#### Description

This meta-geom supports drawing combinations of functions (as slabs, aka ridge plots or joy plots), points, and intervals. It acts as a meta-geom for many other tidybayes geoms that are wrappers around this geom, including eye plots, half-eye plots, CCDF barplots, and point+multiple interval plots, and supports both horizontal and vertical orientations, dodging (via the position argument), and relative justification of slabs with their corresponding intervals.

#### Usage

```
geom_slabinterval(
 mapping = NULL,
 data = NULL,stat = "identity",
 position = "identity",
  ...,
 side = c("topright", "top", "right", "bottomleft", "bottom", "left", "topleft",
    "bottomright", "both"),
  scale = 0.9.
 orientation = NA,
  justification = NULL,
  normalize = c("all", "panels", "xy", "groups", "none"),
```

```
interval_size\_domain = c(1, 6),
  interval_size_range = c(0.6, 1.4),fatten_point = 1.8,
  show_slab = TRUE,
  show_point = TRUE,
  show_interval = TRUE,
 na.rm = FALSE,show.legend = NA,
  inherit.aes = TRUE
)
geom_slab(
 mapping = NULL,
 data = NULL,stat = "identity",
 position = "identity",
  ...,
 na.rm = FALSE,show.legend = NA,
 inherit.aes = TRUE
```

```
)
```
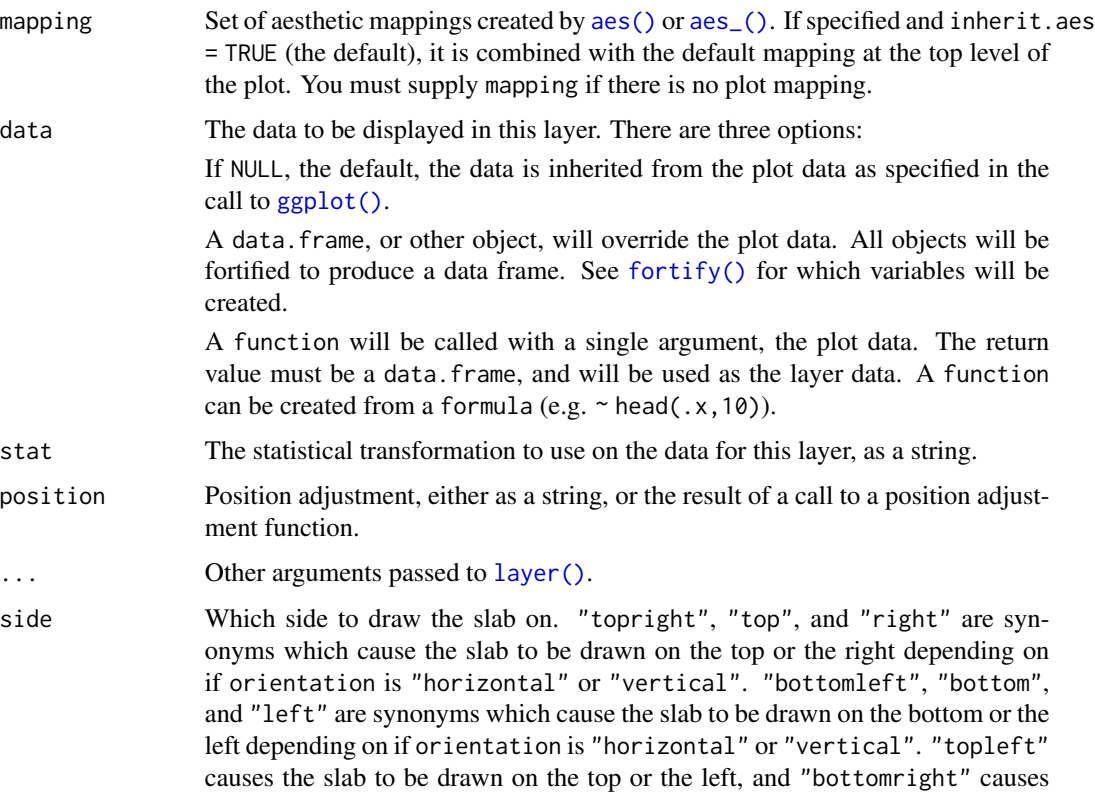

the slab to be drawn on the bottom or the right. "both" draws the slab mirrored on both sides (as in a violin plot).

- scale What proportion of the region allocated to this geom to use to draw the slab. If scale = 1, slabs that use the maximum range will just touch each other. Default is 0.9 to leave some space.
- orientation Whether this geom is drawn horizontally ("horizontal") or vertically ("vertical"). The default, NA, automatically detects the orientation based on how the aesthetics are assigned, and should generally do an okay job at this. When horizontal (resp. vertical), the geom uses the y (resp. x) aesthetic to identify different groups, then for each group uses the x (resp. y) aesthetic and the thickness aesthetic to draw a function as an slab, and draws points and intervals horizontally (resp. vertically) using the xmin, x, and xmax (resp. ymin, y, and ymax) aesthetics. For compatibility with the base ggplot naming scheme for orientation, "x" can be used as an alias for "vertical" and "y" as an alias for "horizontal" (tidybayes had an orientation parameter before ggplot did, and I think the tidybayes naming scheme is more intuitive: "x" and "y" are not orientations and their mapping to orientations is, in my opinion, backwards; but the base ggplot naming scheme is allowed for compatibility).
- justification Justification of the interval relative to the slab, where 0 indicates bottom/left justification and 1 indicates top/right justification (depending on orientation). If justification is NULL (the default), then it is set automatically based on the value of side: when side is "top"/"right" justification is set to 0, when side is "bottom"/"left" justification is set to 1, and when side is "both" justification is set to 0.5.
- normalize How to normalize heights of functions input to the thickness aesthetic. If "all" (the default), normalize so that the maximum height across all data is 1; if "panels", normalize within panels so that the maximum height in each panel is 1; if "xy", normalize within the x/y axis opposite the orientation of this geom so that the maximum height at each value of the opposite axis is 1; if "groups", normalize within values of the opposite axis and within groups so that the maximum height in each group is 1; if "none", values are taken as is with no normalization (this should probably only be used with functions whose values are in [0,1], such as CDFs).

#### interval\_size\_domain

The minimum and maximum of the values of the size aesthetic that will be translated into actual sizes for intervals drawn according to interval\_size\_range (see the documentation for that argument.)

#### interval\_size\_range

This geom scales the raw size aesthetic values when drawing interval and point sizes, as they tend to be too thick when using the default settings of [scale\\_size\\_continuous\(\)](#page-0-0), which give sizes with a range of  $c(1,6)$ . The interval size domain value indicates the input domain of raw size values (typically this should be equal to the value of the range argument of the [scale\\_size\\_continuous\(\)](#page-0-0) function), and interval\_size\_range indicates the desired output range of the size values (the min and max of the actual sizes used to draw intervals).

fatten\_point A multiplicative factor used to adjust the size of the point relative to the size of the thickest interval line. If you wish to specify point sizes directly, you can

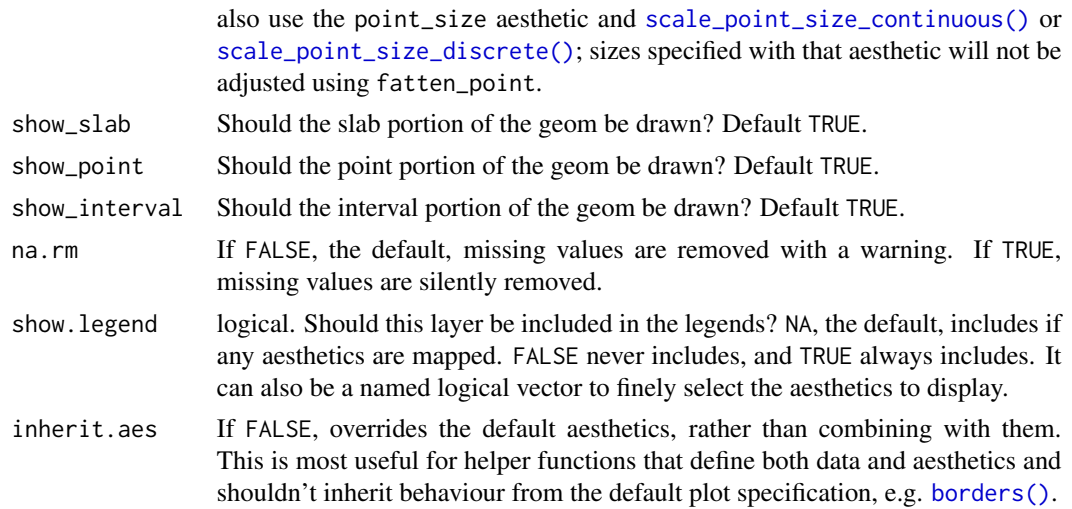

# Details

geom\_slabinterval is a flexible meta-geom that you can use directly or through a variety of "shortcut" geoms that represent useful combinations of the various parameters of this geom. In many cases you will want to use the shortcut geoms instead as they create more useful mnemonic primitives, such as eye plots, half-eye plots, point+interval plots, or CCDF barplots.

The *slab* portion of the geom is much like a ridge or "joy" plot: it represents the value of a function scaled to fit between values on the x or y access (depending on the value of orientation). Values of the functions are specified using the thickness aesthetic and are scaled to fit into scale times the distance between points on the relevant axis. E.g., if orientation is "horizontal", scale is 0.9, and y is a discrete variable, then the thickness aesthetic specifies the value of some function of x that is drawn for every y value and scaled to fit into 0.9 times the distance between points on the y axis.

For the *interval* portion of the geom, x and y aesthetics specify the location of the point and ymin/ymax or xmin/xmax (depending on the value of orientation specifying the endpoints of the interval. A scaling factor for interval line width and point size is applied through the interval\_size\_domain, interval\_size\_range, and fatten\_point parameters. These scaling factors are designed to give multiple uncertainty intervals reasonable scaling at the default settings for [scale\\_size\\_continuous\(\)](#page-0-0).

As a combination geom, this geom expects a datatype aesthetic specifying which part of the geom a given row in the input data corresponds to: "slab" or "interval". However, specifying this aesthetic manually is typically only necessary if you use this geom directly; the numerous wrapper geoms will usually set this aesthetic for you as needed, and their use is recommended unless you have a very custom use case.

Wrapper geoms and stats include:

- [stat\\_sample\\_slabinterval\(\)](#page-57-1) and associated stats
- [stat\\_dist\\_slabinterval\(\)](#page-39-1) and associated stats
- [geom\\_pointinterval\(\)](#page-16-1) / [stat\\_pointinterval\(\)](#page-53-1)
- [geom\\_interval\(\)](#page-9-1) / [stat\\_interval\(\)](#page-46-1)
- [geom\\_dots\(\)](#page-2-2) / [stat\\_dots\(\)](#page-2-2)

# geom\_slabinterval 25

Typically, the geom\_\* versions are meant for use with already-summarized data (such as intervals) and the stat\_\* versions are summarize the data themselves (usually draws from a distribution) to produce the geom.

## Value

A [ggplot2::Geom](#page-0-0) representing a slab or combined slab+interval geometry which can be added to a [ggplot\(\)](#page-0-0) object.

# Aesthetics

These geoms support the following aesthetics:

- x
- y
- datatype
- alpha
- colour
- linetype
- fill
- shape
- stroke
- point\_colour
- point\_fill
- point\_alpha
- point\_size
- size
- interval\_colour
- interval\_alpha
- interval\_size
- interval\_linetype
- slab\_size
- slab\_colour
- slab\_fill
- slab\_alpha
- slab\_linetype
- ymin
- ymax
- xmin
- xmax
- width
- height
- thickness
- group

See examples of some of these aesthetics in action in vignette("slabinterval"). Learn more about the sub-geom aesthetics (like interval\_color) in the [scales](#page-35-2) documentation. Learn more about basic ggplot aesthetics in vignette("ggplot2-specs").

# Author(s)

Matthew Kay

#### See Also

See [geom\\_lineribbon\(\)](#page-13-1) for a combination geom designed for fit curves plus probability bands. See [stat\\_sample\\_slabinterval\(\)](#page-57-1) and [stat\\_dist\\_slabinterval\(\)](#page-39-1) for families of stats built on top of this geom for common use cases (like [stat\\_halfeye\(\)](#page-57-2)). See vignette("slabinterval") for a variety of examples of use.

#### Examples

- # geom\_slabinterval() is typically not that useful on its own.
- # See vignette("slabinterval") for a variety of examples of the use of its
- # shortcut geoms and stats, which are more useful than using
- # geom\_slabinterval() directly.

<span id="page-25-1"></span>lkjcorr\_marginal *Marginal distribution of a single correlation from an LKJ distribution*

#### Description

Marginal distribution for the correlation in a single cell from a correlation matrix distributed according to an LKJ distribution.

#### Usage

```
dlkjcorr_marginal(x, K, eta, log = FALSE)
plkjcorr_marginal(q, K, eta, lower.tail = TRUE, log.p = FALSE)
qlkjcorr_marginal(p, K, eta, lower.tail = TRUE, log.p = FALSE)
rlkjcorr_marginal(n, K, eta)
```
<span id="page-25-0"></span>

#### lkjcorr\_marginal 27

#### **Arguments**

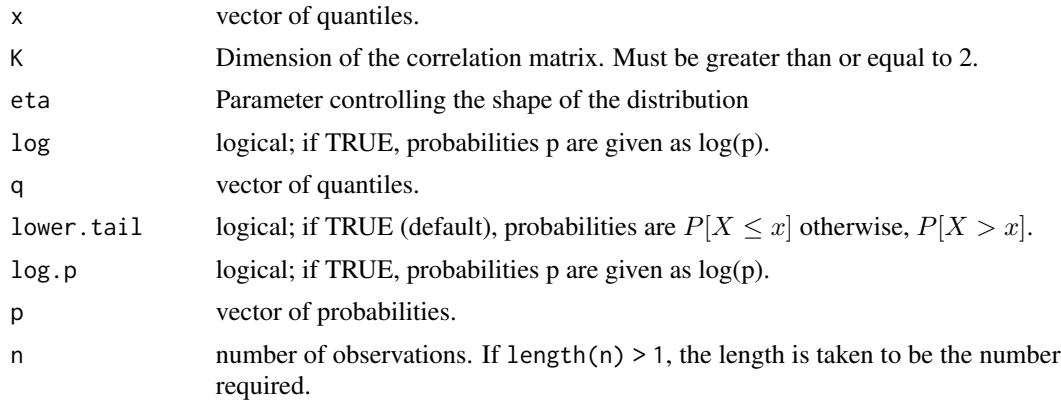

#### Details

The LKJ distribution is a distribution over correlation matrices with a single parameter,  $\eta$ . For a given  $\eta$  and a  $K \times K$  correlation matrix R:

$$
R \sim \text{LKJ}(\eta)
$$

Each off-diagonal entry of R,  $r_{ij}$ :  $i \neq j$ , has the following marginal distribution (Lewandowski, Kurowicka, and Joe 2009):

$$
\frac{r_{ij}+1}{2} \sim \text{Beta}\left(\eta - 1 + \frac{K}{2}, \eta - 1 + \frac{K}{2}\right)
$$

In other words,  $r_{ij}$  is marginally distributed according to the above Beta distribution scaled into  $(-1, 1).$ 

#### Value

- dlkjcorr\_marginal gives the density
- plkjcorr\_marginal gives the cumulative distribution function (CDF)
- qlkjcorr\_marginal gives the quantile function (inverse CDF)
- rlkjcorr\_marginal generates random draws.

The length of the result is determined by n for rlkjcorr\_marginal, and is the maximum of the lengths of the numerical arguments for the other functions.

The numerical arguments other than n are recycled to the length of the result. Only the first elements of the logical arguments are used.

#### References

Lewandowski, D., Kurowicka, D., & Joe, H. (2009). Generating random correlation matrices based on vines and extended onion method. *Journal of Multivariate Analysis*, 100(9), 1989–2001. doi: [10.1016/j.jmva.2009.04.008.](https://doi.org/10.1016/j.jmva.2009.04.008)

#### See Also

[parse\\_dist\(\)](#page-29-1) and [marginalize\\_lkjcorr\(\)](#page-27-1) for parsing specs that use the LKJ correlation distribution and the [stat\\_dist\\_slabinterval\(\)](#page-39-1) family of stats for visualizing them.

#### Examples

```
library(dplyr)
library(ggplot2)
library(forcats)
expand.grid(
  eta = 1:6,
  K = 2:6) %>%
 ggplot(aes(y = fct_rev(ordered(eta)), dist = "lkjcorr_marginal", arg1 = K, arg2 = eta)) +
  stat\_dist\_slab(p\_limits = c(0,1)) +
  facet_grid(~ paste0(K, "x", K)) +
  labs(
    title = past0("Marginal correlation for LKJ(eta) prior on different matrix sizes:\n",
      "dlkjcorr_marginal(K, eta)"
   ),
    subtitle = "Correlation matrix size (KxK)",
   y = "eta",x = "Marginal correlation"
  ) +theme(axis.title = element_text(hjust = 0))
```
<span id="page-27-1"></span>marginalize\_lkjcorr *Turn spec for LKJ distribution into spec for marginal LKJ distribution*

## Description

Turns specs for an LKJ correlation matrix distribution as returned by [parse\\_dist\(\)](#page-29-1) into specs for the marginal distribution of a single cell in an LKJ-distributed correlation matrix (i.e., 1kjcorr\_marginal()). Useful for visualizing prior correlations from LKJ distributions.

#### Usage

```
marginalize_lkjcorr(data, K, predicate = NULL, dist = ".dist", args = ".args")
```
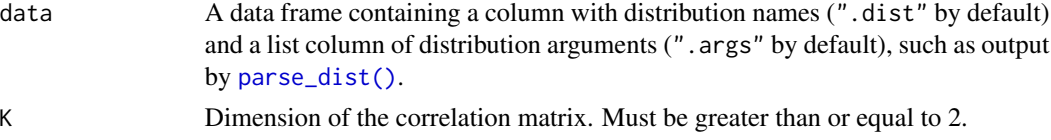

<span id="page-27-0"></span>

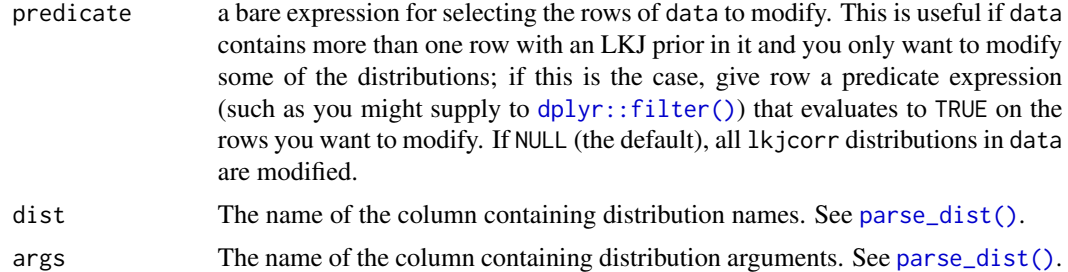

#### Details

The LKJ(eta) prior on a correlation matrix induces a marginal prior on each correlation in the matrix that depends on both the value of eta *and* K,the dimension of the  $K \times K$  correlation matrix. Thus to visualize the marginal prior on the correlations, it is necessary to specify the value of K, which depends on what your model specification looks like.

Given a data frame representing parsed distribution specifications (such as returned by [parse\\_dist\(\)](#page-29-1)), this function updates any rows with .dist  $== "lkjcorr"$  so that the first argument to the distribution is equal to the specified dimension of the correlation matrix (K) and changes the distribution name to "lkjcorr\_marginal", allowing the distribution to be easily visualized using the [stat\\_dist\\_slabinterval\(\)](#page-39-1) family of ggplot2 stats.

#### Value

A data frame of the same size and column names as the input, with the dist and args columns modified on rows where dist == "lkjcorr" such that they represent a marginal LKJ correlation distribution with name lkjcorr\_marginal and args having K equal to the input value of K.

#### See Also

[parse\\_dist\(\)](#page-29-1), [lkjcorr\\_marginal\(\)](#page-25-1)

#### Examples

```
library(dplyr)
library(ggplot2)
# Say we have an LKJ(3) prior on a 2x2 correlation matrix. We can visualize
# its marginal distribution as follows...
data.frame(prior = "lkjcorr(3)") %>%
 parse_dist(prior) %>%
 marginalize_lkjcorr(K = 2) %>%
 ggplot(aes(y = prior, dist = .dist, args = .args)) +stat_dist_halfeye() +
 xlim(-1, 1) +xlab("Marginal correlation for LKJ(3) prior on 2x2 correlation matrix")
# Say our prior list has multiple LKJ priors on correlation matrices
# of different sizes, we can supply a predicate expression to select
# only those rows we want to modify
```

```
data.frame(coef = c("a", "b"), prior = "lkjcorr(3)") %>%
 parse_dist(prior) %>%
 marginalize_lkjcorr(K = 2, coef == "a") %>%
 marginalize_lkjcorr(K = 4, coef == "b")
```
<span id="page-29-1"></span>parse\_dist *Parse distribution specifications into columns of a data frame*

#### Description

Parses simple string distribution specifications, like "normal $(0,1)$ ", into two columns of a data frame, suitable for use with [stat\\_dist\\_slabinterval\(\)](#page-39-1) and its shortcut stats (like stat\_dist\_halfeye). This format is output by brms::get\_prior, making it particularly useful for visualizing priors from brms models.

#### Usage

```
parse_dist(object, ..., dist = ".dist", args = ".args", to_r_names = TRUE)
## Default S3 method:
parse_dist(object, ...)
## S3 method for class 'data.frame'
parse_dist(
 object,
 dist_col,
  ...,
 dist = ".dist",
 args = ".args",to_r_names = TRUE
)
## S3 method for class 'character'
parse_dist(object, ..., dist = ".dist", args = ".args", to_r_names = TRUE)
## S3 method for class 'factor'
parse_dist(object, ..., dist = ".dist", args = ".args", to_r_names = TRUE)
r_dist_name(dist_name)
```
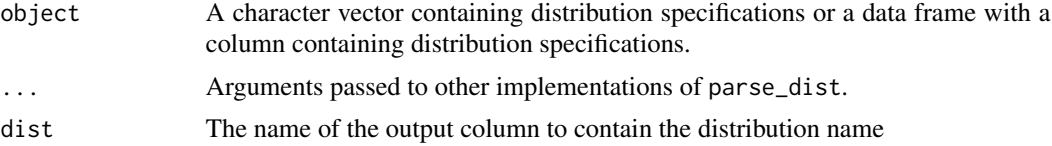

<span id="page-29-0"></span>

#### parse\_dist 31

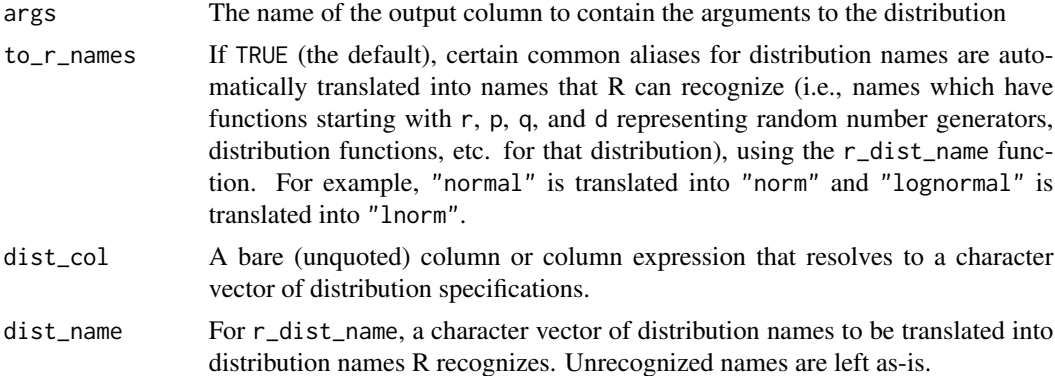

#### Details

parse\_dist() can be applied to character vectors or to a data frame + bare column name of the column to parse, and returns a data frame with ".dist" and ".args" columns added. parse\_dist() uses r\_dist\_name() to translate distribution names into names recognized by R.

r\_dist\_name() takes a character vector of names and translates common names into R distribution names. Names are first made into valid R names using [make.names\(\)](#page-0-0), then translated (ignoring character case, ".", and "\_"). Thus, "lognormal", "LogNormal", "log\_normal", "log-Normal", and any number of other variants all get translated into "lnorm".

#### Value

- parse\_dist returns a data frame containing at least two columns named after the dist and args parameters. If the input is a data frame, the output is a data frame of the same length with those two columns added. If the input is a character vector or factor, the output is a two-column data frame with the same number of rows as the length of the input.
- r\_dist\_name returns a character vector the same length as the input containing translations of the input names into distribution names R can recognize.

## See Also

See [stat\\_dist\\_slabinterval\(\)](#page-39-1) and its shortcut stats, which can easily make use of the output of this function using the dist and args aesthetics.

# Examples

```
library(dplyr)
```

```
# parse dist can operate on strings directly...
parse_dist(c("normal(0,1)", "student_t(3,0,1)"))
# ... or on columns of a data frame, where it adds the
# parsed specs back on as columns
data.frame(prior = c("normal(0,1)", "student_t(3,0,1)"))%>%
 parse_dist(prior)
```

```
# parse_dist is particularly useful with the output of brms::prior(),
# which follow the same format as above
```
<span id="page-31-1"></span>point\_interval *Point and interval summaries for tidy data frames of draws from distributions*

#### <span id="page-31-2"></span>Description

Translates draws from distributions in a (possibly grouped) data frame into point and interval summaries (or set of point and interval summaries, if there are multiple groups in a grouped data frame).

#### Usage

```
point_interval(
  .data,
  ...,
  .width = 0.95,.point = median,
  .interval = qi,
  .simple_names = TRUE,
  na.rm = FALSE,.exclude = c(".chain", ".iteration", ".draw", ".row"),
  .prob
\mathcal{L}## Default S3 method:
point_interval(
  .data,
  ...,
  .width = 0.95,.point = median,
  .interval = qi,
  .simple_names = TRUE,
  na.rm = FALSE,.exclude = c(".chain", ".iteration", ".draw", ".row"),
  .prob
)
## S3 method for class 'numeric'
point_interval(
  .data,
  ...,
  .width = 0.95,
  .point = median,
  .interval = qi,
```
<span id="page-31-0"></span>

```
.simple_names = FALSE,
 na.rm = FALSE,
  .exclude = c(".chain", ".iteration", ".draw", ".row"),
  .prob
)
qi(x, .width = 0.95, .prob, na.rm = FALSE)hdi(x, .width = 0.95, .prob, na.rm = FALSE)Mode(x, na.rm = FALSE)
hdci(x, .width = 0.95, na.rm = FALSE)mean_qi(.data, ..., xidth = 0.95)median_qi(.data, \dots, .width = 0.95)
mode_qi(.data, ..., width = 0.95)mean_hdi(.data, \dots, .width = 0.95)
median_hdi(.data, ..., .width = 0.95)
mode_hdi(.data, ..., .width = 0.95)
mean_hdci(.data, \ldots, .width = 0.95)
median\_hdci(.data, ..., width = 0.95)mode_hdci(.data, \ldots, .width = 0.95)
```
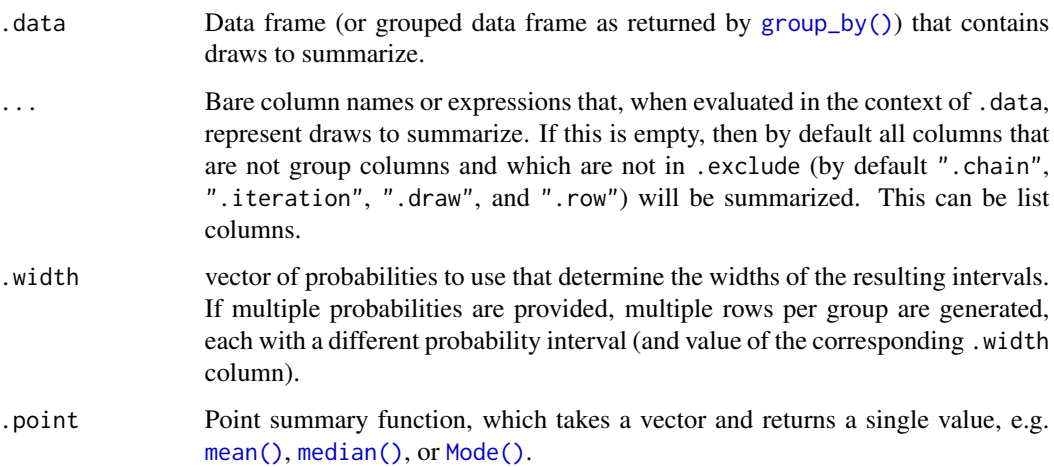

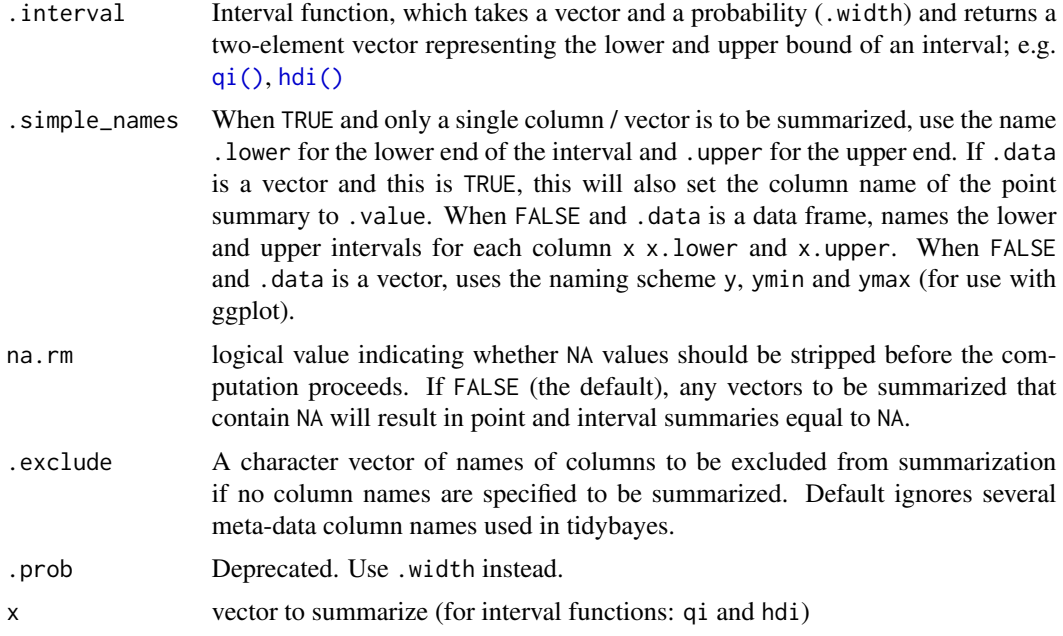

#### Details

If .data is a data frame, then ... is a list of bare names of columns (or expressions derived from columns) of .data, on which the point and interval summaries are derived. Column expressions are processed using the tidy evaluation framework (see [rlang::eval\\_tidy\(\)](#page-0-0)).

For a column named x, the resulting data frame will have a column named x containing its point summary. If there is a single column to be summarized and . simple\_names is TRUE, the output will also contain columns .lower (the lower end of the interval), .upper (the upper end of the interval). Otherwise, for every summarized column x, the output will contain x.lower (the lower end of the interval) and x.upper (the upper end of the interval). Finally, the output will have a .width column containing the' probability for the interval on each output row.

If . data includes groups (see e.g.  $dplyr:fgroup_by(),$  the points and intervals are calculated within the groups.

If .data is a vector, ... is ignored and the result is a data frame with one row per value of .width and three columns: y (the point summary), ymin (the lower end of the interval), ymax (the upper end of the interval), and .width, the probability corresponding to the interval. This behavior allows point\_interval and its derived functions (like median\_qi, mean\_qi, mode\_hdi, etc) to be easily used to plot intervals in ggplot stats using methods like [stat\\_eye\(\)](#page-57-2), [stat\\_halfeye\(\)](#page-57-2), or [stat\\_summary\(\)](#page-0-0).

median\_qi, mode\_hdi, etc are short forms for point\_interval(...,.point = median,.interval  $= qi$ , etc.

qi yields the quantile interval (also known as the percentile interval or equi-tailed interval) as a  $1x2$ matrix.

hdi yields the highest-density interval(s) (also known as the highest posterior density interval). Note: If the distribution is multimodal, hdi may return multiple intervals for each probability level (these will be spread over rows). You may wish to use hdci (below) instead if you want a single highest-density interval, with the caveat that when the distribution is multimodal hdci is not a highest-density interval. Internally hdi uses [HDInterval::hdi\(\)](#page-0-0) with allowSplit = TRUE (when multimodal) and with allowSplit = FALSE (when not multimodal).

hdci yields the highest-density *continuous* interval. Note: If the distribution is multimodal, this may not actually be the highest-density interval (there may be a higher-density discontinuous interval). Internally hdci uses [HDInterval::hdi\(\)](#page-0-0) with allowSplit = FALSE; see that function for more information on multimodality and continuous versus discontinuous intervals.

#### Value

A data frame containing point summaries and intervals, with at least one column corresponding to the point summary, one to the lower end of the interval, one to the upper end of the interval, the width of the interval (.width), the type of point summary (.point), and the type of interval (.interval).

#### Author(s)

Matthew Kay

### Examples

```
library(dplyr)
library(ggplot2)
set.seed(123)
rnorm(1000) %>%
 median_qi()
data.frame(x = rnorm(1000)) %>%
 median_qi(x, .width = c(.50, .80, .95))data.frame(
   x = rnorm(1000),
   y = rnorm(1000, mean = 2, sd = 2)) %>%
 median_qi(x, y)
data.frame(
   x = rnorm(1000),
   group = "a") %>%
 rbind(data.frame(
   x = rnorm(1000, mean = 2, sd = 2),
   group = "b")) %>%
 group_by(group) %>%
 median_qi(.width = c(.50, .80, .95))
```

```
multimodal_draws = data.frame(
```
#### 36 scales and the set of the set of the set of the set of the set of the set of the set of the set of the set of the set of the set of the set of the set of the set of the set of the set of the set of the set of the set of

```
x = c(rnorm(5000, 0, 1), rnorm(2500, 4, 1)))
multimodal_draws %>%
 mode\_hdi(.width = c(.66, .95))multimodal_draws %>%
 ggplot(aes(x = x, y = 0)) +stat_halfeye(point_interval = mode_hdi, .width = c(.66, .95))
```
<span id="page-35-2"></span>scales *Custom ggplot scales for geom\_slabinterval (and derivatives)*

# <span id="page-35-1"></span>Description

These scales allow more specific aesthetic mappings to be made when using [geom\\_slabinterval\(\)](#page-20-1) and stats/geoms based on it (like eye plots).

#### Usage

```
scale_point_colour_discrete(..., aesthetics = "point_colour")
scale_point_color_discrete(..., aesthetics = "point_colour")
scale_point_colour_continuous(
  ...,
 aesthetics = "point_colour",
 guide = "colourbar2"
\lambdascale_point_color_continuous(
  ...,
 aesthetics = "point_colour",
 guide = "colourbar2"
)
scale_point_fill_discrete(..., aesthetics = "point_fill")
scale_point_fill_continuous(
  ...,
 aesthetics = "point_fill",
 guide = "colourbar2"
\lambdascale\_point\_alpha\_continuous(..., range = c(0.1, 1))scale\_point\_alpha\_discrete(..., range = c(0.1, 1))
```
<span id="page-35-0"></span>
```
scale\_point\_size\_continuous(..., range = c(1, 6))scale\_point\_size\_discrete(..., range = c(1, 6), na.transpose = FALSE)scale_interval_colour_discrete(..., aesthetics = "interval_colour")
scale_interval_color_discrete(..., aesthetics = "interval_colour")
scale_interval_colour_continuous(
  ...,
  aesthetics = "interval_colour",
 guide = "colourbar2"
)
scale_interval_color_continuous(
  ...,
  aesthetics = "interval_colour",
 guide = "colourbar2"
\lambdascale\_interval\_alpha\_continuous(..., range = c(0.1, 1))scale\_interval\_alpha\_discrete(..., range = c(0.1, 1))scale\_interval\_size\_continuous(..., range = c(1, 6))scale_interval_size_discrete(..., range = c(1, 6), na.translate = FALSE)
scale_interval_linetype_discrete(..., na.value = "blank")
scale_interval_linetype_continuous(...)
scale_slab_colour_discrete(..., aesthetics = "slab_colour")
scale_slab_color_discrete(..., aesthetics = "slab_colour")
scale_slab_colour_continuous(
  ...,
 aesthetics = "slab_colour",
  guide = "colourbar2"
\lambdascale_slab_color_continuous(
  ...,
  aesthetics = "slab_colour",
  guide = "colourbar2"
)
```

```
scale_slab_fill_discrete(..., aesthetics = "slab_fill")
scale_slab_fill_continuous(..., aesthetics = "slab_fill", guide = "colourbar2")
scale_slab_alpha_continuous(
  ...,
 limits = function(1) c(min(0, 1[[1]]), 1[[2]]),range = c(\emptyset, 1))
scale\_slab\_alpha\_discrete(..., range = c(0.1, 1))scale\_slab\_size\_continuous(..., range = c(1, 6))scale_slab_size_discrete(..., range = c(1, 6), na.translate = FALSE)
scale_slab_linetype_discrete(..., na.value = "blank")
scale_slab_linetype_continuous(...)
scale_slab_shape_discrete(..., solid = TRUE)
scale_slab_shape_continuous(...)
guide_colourbar2(...)
```
guide\_colorbar2(...)

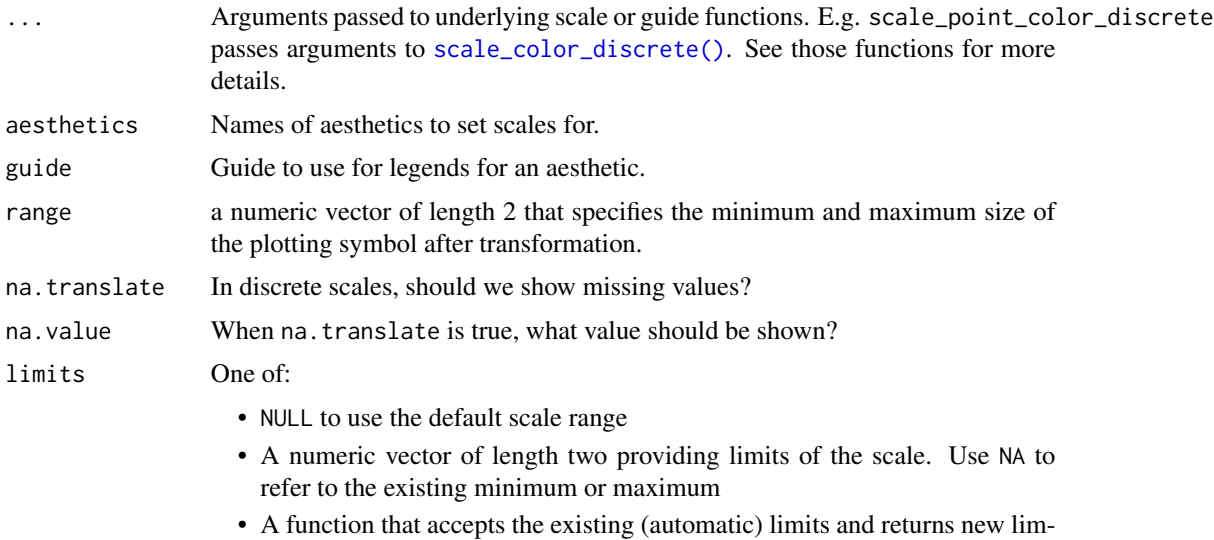

<span id="page-38-0"></span>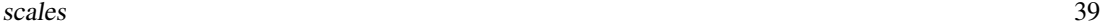

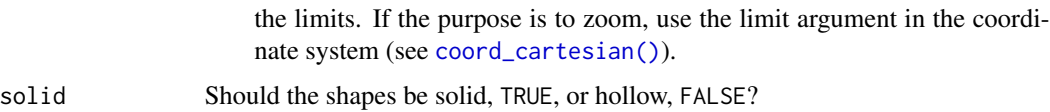

#### Details

The following additional scales / aesthetics are defined for use with [geom\\_slabinterval\(\)](#page-20-0) and related geoms:

- 1. scale\_point\_color\_\* Point color
- 2. scale\_point\_fill\_\* Point fill color
- 3. scale\_point\_alpha\_\* Point alpha level / opacity
- 4. scale\_point\_size\_\* Point size
- 5. scale\_interval\_color\_\* Interval line color
- 6. scale\_interval\_alpha\_\* Interval alpha level / opacity
- 7. scale\_interval\_size\_\* Interval line width
- 8. scale\_interval\_linetype\_\* Interval line type
- 9. scale\_slab\_color\_\* Slab outline color
- 10. scale\_slab\_fill\_\* Slab fill color
- 11. scale\_slab\_alpha\_\* Slab alpha level / opacity. The default settings of scale\_slab\_alpha\_continuous differ from [scale\\_alpha\\_continuous\(\)](#page-0-0) and are designed for gradient plots (e.g. [stat\\_gradientinterval\(\)](#page-57-0)) by ensuring that densities of 0 get mapped to 0 in the output.
- 12. scale slab size \* Slab outline line width
- 13. scale\_slab\_linetype\_\* Slab outline line type
- 14. scale\_slab\_shape\_\* Slab dot shape (for [geom\\_dotsinterval\(\)](#page-2-0))

See the corresponding scale documentation in ggplot for more information; e.g. [scale\\_color\\_discrete\(\)](#page-0-0), [scale\\_color\\_continuous\(\)](#page-0-0), etc.

Other scale functions can be used with the aesthetics/scales defined here by using the aesthetics argument to that scale function. For example, to use color brewer scales with the point\_color aesthetic:

scale\_color\_brewer(...,aesthetics = "point\_color")

With continuous color scales, you may also need to provide a guide as the default guide does not work properly; this is what guide\_colorbar2 is for:

```
scale_color_distiller(...,guide = "colorbar2",aesthetics = "point_color")
```
#### Value

A [ggplot2::Scale](#page-0-0) representing one of the aesthetics used to target the appearance of specific parts of composite ggdist geoms. Can be added to a [ggplot\(\)](#page-0-0) object.

## Author(s)

Matthew Kay

#### See Also

[scale\\_color\\_discrete\(\)](#page-0-0), [scale\\_color\\_continuous\(\)](#page-0-0), etc.

#### Examples

```
library(dplyr)
library(ggplot2)
# This plot shows how to set multiple specific aesthetics
# NB it is very ugly and is only for demo purposes.
data.frame(distribution = "Normal(1,2)") %>%
 parse_dist(distribution) %>%
 ggplot(aes(y = distribution, dist = .dist, args = .args)) +stat_dist_halfeye(
   shape = 21, # this point shape has a fill and outline
   point_color = "red",
   point_fill = "black",
   point_alpha = .1,
   point_size = 6,
   stroke = 2,
   interval_color = "blue",
   # interval sizes are scaled from [1, 6] onto [0.6, 1.4] by default
   # see the interval_size_range option in help("geom_slabinterval")
   interval_size = 8,
   interval_linetype = "dashed",
    interval_alpha = .25,
    # fill sets the fill color of the slab (here the density)
   slab_color = "green",
    slab_fill = "purple",
   slab\_size = 3,
   slab_linetype = "dotted",
   slab_alpha = .5)
```
<span id="page-39-0"></span>stat\_dist\_slabinterval

*Distribution + interval plots (eye plots, half-eye plots, CCDF barplots, etc) for analytical distributions (ggplot stat)*

## Description

Stats for computing distribution functions (densities or CDFs) + intervals for use with [geom\\_slabinterval\(\)](#page-20-0). Uses the dist aesthetic to specify a distribution using objects from the [distributional](https://pkg.mitchelloharawild.com/distributional/) package, or using distribution names and arg1, ... arg9 aesthetics (or args as a list column) to specify distribution arguments. See *Details*.

<span id="page-39-1"></span>

## Usage

```
stat_dist_slabinterval(
 mapping = NULL,data = NULL,
  geom = "slabinterval",
  position = "identity",
  ...,
  slab_{\text{type}} = c("pdf", "cdf", "ccdf"),p_{\text{limits}} = c(0.001, 0.999),
 orientation = NA,
 limits = NULL,
 n = 501,. width = c(0.66, 0.95),show_slab = TRUE,
  show\_interval = TRUE,na.rm = FALSE,show.legend = c(size = FALSE),
  inherit.aes = TRUE
\mathcal{L}stat_dist_halfeye(...)
stat_dist_eye(..., side = "both")
stat_dist_ccdfinterval(
  ...,
 slab_type = "ccdf",
  justification = 0.5,
 side = "topleft",
 normalize = "none"
\mathcal{L}stat_dist_cdfinterval(
  ...,
  slab_type = "cdf",
  justification = 0.5,
 side = "topleft",
 normalize = "none"
)
stat_dist_gradientinterval(
 mapping = NULL,
  data = NULL,geom = "slabinterval",
  position = "identity",
  ...,
  justification = 0.5,
  thickness = 1,
```

```
show.legend = c(size = FALSE, slab_alpha = FALSE),
  inherit.aes = TRUE
\lambdastat_dist_pointinterval(..., show_slab = FALSE)
stat_dist_interval(
 mapping = NULL,
 data = NULL,geom = "interval",
 position = "identity",
  ...,
  show_slab = FALSE,
  show_point = FALSE,
  show.legend = NA,
  inherit.aes = TRUE
\mathcal{L}stat_dist_slab(
 mapping = NULL,
 data = NULL,geom = "slab",position = "identity",
  ...,
  show.legend = NA,
  inherit.aes = TRUE
)
```
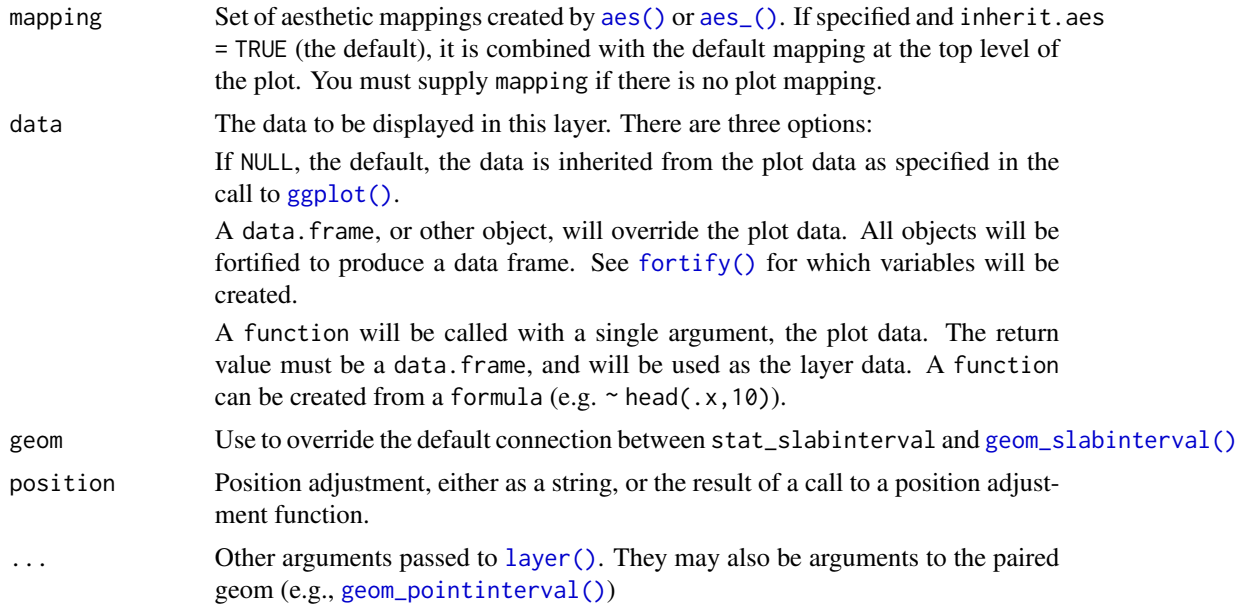

<span id="page-42-0"></span>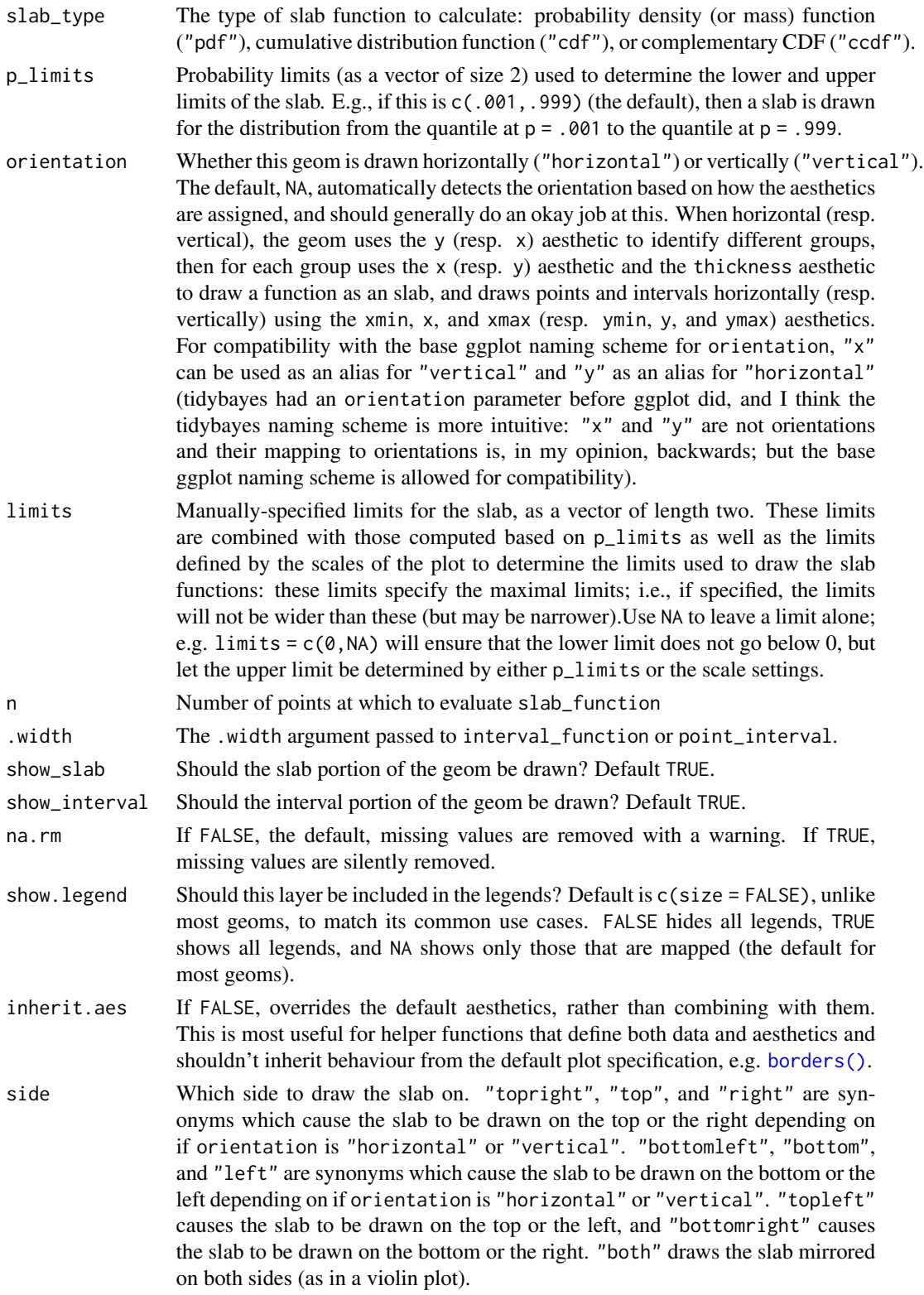

<span id="page-43-0"></span>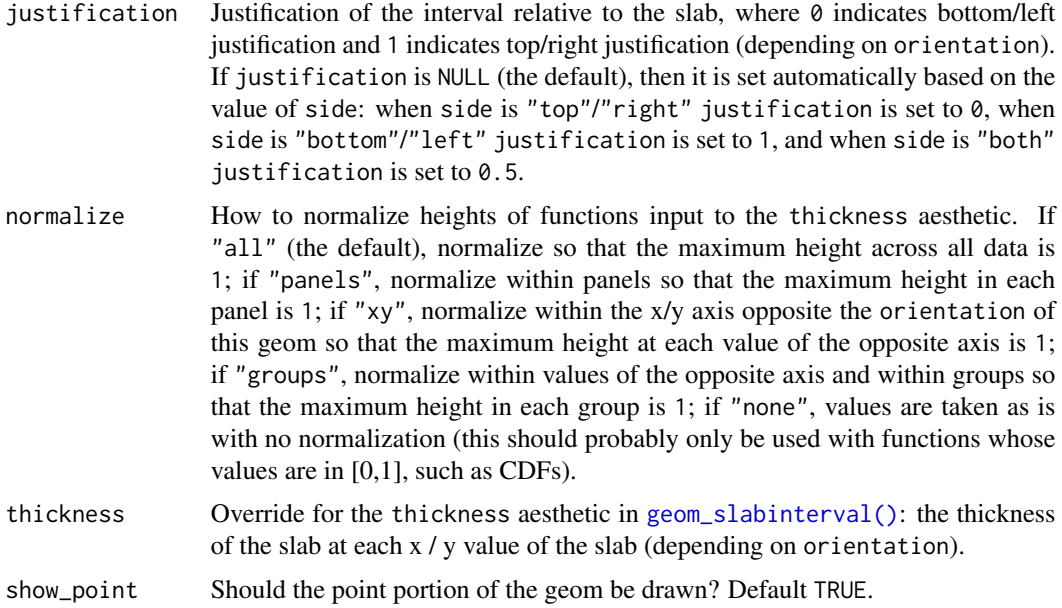

#### Details

A highly configurable stat for generating a variety of plots that combine a "slab" that describes a distribution plus an interval. Several "shortcut" stats are provided which combine multiple options to create useful geoms, particularly *eye plots* (a combination of a violin plot and interval), *half-eye plots* (a density plus interval), and *CCDF bar plots* (a complementary CDF plus interval).

The shortcut stat names follow the pattern stat\_dist\_[name].

Stats include:

- stat\_dist\_eye: Eye plots (violin + interval)
- stat\_dist\_halfeye: Half-eye plots (density + interval)
- stat\_dist\_ccdfinterval: CCDF bar plots (CCDF + interval)
- stat\_dist\_cdfinterval: CDF bar plots (CDF + interval)
- stat\_dist\_gradientinterval: Density gradient + interval plots
- stat\_dist\_pointinterval: Point + interval plots
- stat\_dist\_interval: Interval plots

These stats expect a dist aesthetic to specify a distribution. This aesthetic can be used in one of two ways:

- dist can be any distribution object from the [distributional](https://pkg.mitchelloharawild.com/distributional/) package, such as [dist\\_normal\(\)](#page-0-0), [dist\\_beta\(\)](#page-0-0), etc. Since these functions are vectorized, other columns can be passed directly to them in an [aes\(\)](#page-0-0) specification; e.g. aes(dist = dist\_normal(mu,sigma)) will work if mu and sigma are columns in the input data frame.
- dist can be a character vector giving the distribution name. Then the arg1, ... arg9 aesthetics (or args as a list column) specify distribution arguments. Distribution names should

<span id="page-44-0"></span>correspond to R functions that have "p", "q", and "d" functions; e.g. "norm" is a valid distribution name because R defines the [pnorm\(\)](#page-0-0), [qnorm\(\)](#page-0-0), and [dnorm\(\)](#page-0-0) functions for Normal distributions.

See the [parse\\_dist\(\)](#page-29-0) function for a useful way to generate dist and args values from human-readable distribution specs (like "normal $(0,1)$ "). Such specs are also produced by other packages (like the brms::get\_prior function in brms); thus, [parse\\_dist\(\)](#page-29-0) combined with the stats described here can help you visualize the output of those functions.

#### Value

A [ggplot2::Stat](#page-0-0) representing a slab or combined slab+interval geometry which can be added to a [ggplot\(\)](#page-0-0) object.

## **Aesthetics**

These stats support the following aesthetics:

- dist
- args
- arg1
- arg2
- arg3
- arg4
- arg5
- arg6
- arg7
- arg8
- arg9
- x
- y
- datatype
- thickness
- size
- group

In addition, in their default configuration (paired with [geom\\_slabinterval\(\)](#page-20-0)) the following aesthetics are supported by the underlying geom:

- $\bullet$  x
- y
- datatype
- alpha
- colour
- linetype
- fill
- shape
- stroke
- point\_colour
- point\_fill
- point\_alpha
- point\_size
- size
- interval\_colour
- interval\_alpha
- interval\_size
- interval\_linetype
- slab\_size
- slab\_colour
- slab\_fill
- slab\_alpha
- slab\_linetype
- ymin
- ymax
- xmin
- xmax
- width
- height
- thickness
- group

See examples of some of these aesthetics in action in vignette("slabinterval"). Learn more about the sub-geom aesthetics (like interval\_color) in the [scales](#page-35-0) documentation. Learn more about basic ggplot aesthetics in vignette("ggplot2-specs").

#### Computed Variables

- x or y: For slabs, the input values to the slab function. For intervals, the point summary from the interval function. Whether it is x or y depends on orientation
- xmin or ymin: For intervals, the lower end of the interval from the interval function.
- xmax or ymax: For intervals, the upper end of the interval from the interval function.
- f: For slabs, the output values from the slab function (such as the PDF, CDF, or CCDF), determined by slab\_type.
- pdf: For slabs, the probability density function.
- cdf: For slabs, the cumulative distribution function.

<span id="page-45-0"></span>

## <span id="page-46-1"></span>stat\_interval 47

#### See Also

See [geom\\_slabinterval\(\)](#page-20-0) for more information on the geom these stats use by default and some of the options they have. See [stat\\_sample\\_slabinterval\(\)](#page-57-1) for the versions of these stats that can be used on samples. See vignette("slabinterval") for a variety of examples of use.

#### Examples

```
library(dplyr)
library(ggplot2)
library(distributional)
dist_df = tribble(
  ~group, ~subgroup, ~mean, ~sd,
  n^{\prime\prime}a", n^{\prime\prime}, n^{\prime\prime},
                    "h", 7, 1.5,"c", "h", 8, 1,
  "c", \t"i", \t 9, 1,C'', T_1'', 7, 1
)
dist_df %>%
  ggplot(aes(x = group, dist = "norm", arg1 = mean, arg2 = sd, fill = subgroup)) +stat_dist_eye(position = "dodge")
# Using functions from the distributional package (like dist_normal()) with the
# dist aesthetic can lead to more compact/expressive specifications
dist_df %>%
  ggplot(aes(x = group, dist = dist\_normal(mean, sd), fill = subgroup)) +stat_dist_eye(position = "dodge")
# the stat_dist_... family applies a Jacobian adjustment to densities
# when plotting on transformed scales in order to plot them correctly.
# For example, here is a log-Normal distribution plotted on the log
# scale, where it will appear Normal:
data.frame(dist = "lnorm") %>%
  ggplot(aes(y = 1, dist = dist, arg1 = log(10), arg2 = 2 * log(10))) +stat_dist_halfeye() +
  scale_x_log10(breaks = 10'seq(-5,7, by = 2))# see vignette("slabinterval") for many more examples.
```
<span id="page-46-0"></span>

## <span id="page-47-0"></span>Description

A combination of [stat\\_sample\\_slabinterval\(\)](#page-57-1) and [geom\\_slabinterval\(\)](#page-20-0) with sensible defaults. While the corresponding geoms are intended for use on data frames that have already been summarized using a [point\\_interval\(\)](#page-31-0) function, these stats are intended for use directly on data frames of draws, and will perform the summarization using a [point\\_interval\(\)](#page-31-0) function.

#### Usage

```
stat_interval(
 mapping = NULL,
 data = NULL,geom = "interval",
 position = "identity",
  ...,
 orientation = NA,
  interval_function = NULL,
  interval_{args} = list(),
 point_interval = median_qi,
  .width = c(0.5, 0.8, 0.95),show_point = FALSE,
  show_slab = FALSE,
  na.rm = FALSE,show. legend = NA,
  inherit.aes = TRUE,
  .prob,
  fun.data,
  fun.args
)
```
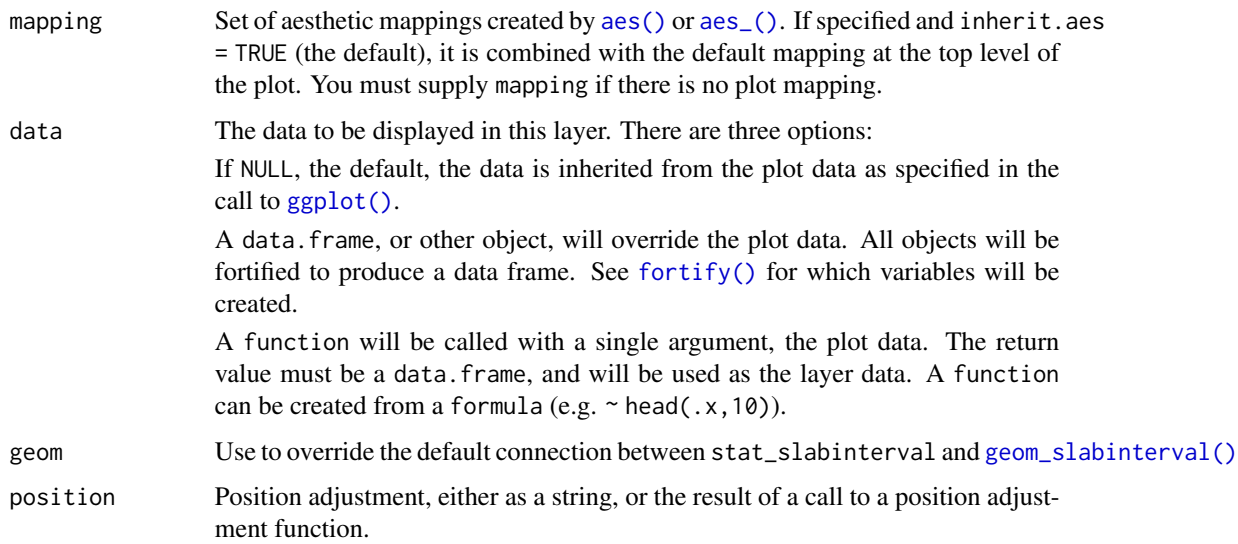

<span id="page-48-0"></span>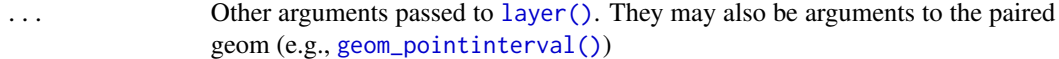

orientation Whether this geom is drawn horizontally ("horizontal") or vertically ("vertical"). The default, NA, automatically detects the orientation based on how the aesthetics are assigned, and should generally do an okay job at this. When horizontal (resp. vertical), the geom uses the y (resp. x) aesthetic to identify different groups, then for each group uses the x (resp. y) aesthetic and the thickness aesthetic to draw a function as an slab, and draws points and intervals horizontally (resp. vertically) using the xmin, x, and xmax (resp. ymin, y, and ymax) aesthetics. For compatibility with the base ggplot naming scheme for orientation, "x" can be used as an alias for "vertical" and "y" as an alias for "horizontal" (tidybayes had an orientation parameter before ggplot did, and I think the tidybayes naming scheme is more intuitive: "x" and "y" are not orientations and their mapping to orientations is, in my opinion, backwards; but the base ggplot naming scheme is allowed for compatibility).

#### interval\_function

Custom function for generating intervals (for most common use cases the point\_interval argument will be easier to use). This function takes a data frame of aesthetics and a .width parameter (a vector of interval widths), and returns a data frame with columns .width (from the .width vector), .value (point summary) and .lower and .upper (endpoints of the intervals, given the .width). Output will be converted to the appropriate x- or y-based aesthetics depending on the value of orientation. If interval\_function is NULL, point\_interval is used instead.

interval\_args Additional arguments passed to interval\_function or point\_interval.

- point\_interval A function from the [point\\_interval\(\)](#page-31-0) family (e.g., median\_qi, mean\_qi, etc). This function should take in a vector of value, and should obey the .width and .simple\_names parameters of [point\\_interval\(\)](#page-31-0) functions, such that when given a vector with . simple\_names = TRUE should return a data frame with variables .value, .lower, .upper, and .width. Output will be converted to the appropriate x- or y-based aesthetics depending on the value of orientation. See the [point\\_interval\(\)](#page-31-0) family of functions for more information.
- .width The .width argument passed to interval\_function or point\_interval.
- show\_point Should the point portion of the geom be drawn? Default TRUE.
- show\_slab Should the slab portion of the geom be drawn? Default TRUE.
- na.rm If FALSE, the default, missing values are removed with a warning. If TRUE, missing values are silently removed.
- show. legend Should this layer be included in the legends? Default is  $c$  (size = FALSE), unlike most geoms, to match its common use cases. FALSE hides all legends, TRUE shows all legends, and NA shows only those that are mapped (the default for most geoms).
- inherit.aes If FALSE, overrides the default aesthetics, rather than combining with them. This is most useful for helper functions that define both data and aesthetics and shouldn't inherit behaviour from the default plot specification, e.g. [borders\(\)](#page-0-0).
- .prob Deprecated. Use .width instead.

## <span id="page-49-0"></span>50 stat\_interval

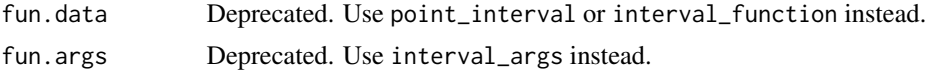

#### Value

A [ggplot2::Stat](#page-0-0) representing a multiple interval geometry which can be added to a [ggplot\(\)](#page-0-0) object.

## Aesthetics

These stats support the following aesthetics:

- colour
- datatype
- x
- y
- thickness
- group

In addition, in their default configuration (paired with [geom\\_interval\(\)](#page-9-0)) the following aesthetics are supported by the underlying geom:

- x
- y
- datatype
- alpha
- colour
- linetype
- fill
- shape
- stroke
- point\_colour
- point\_fill
- point\_alpha
- point\_size
- size
- interval\_colour
- interval\_alpha
- interval\_size
- interval\_linetype
- slab\_size
- slab\_colour
- slab\_fill

#### <span id="page-50-0"></span>stat\_interval 51

- slab\_alpha
- slab\_linetype
- ymin
- ymax
- xmin
- xmax
- width
- height
- thickness
- group

See examples of some of these aesthetics in action in vignette("slabinterval"). Learn more about the sub-geom aesthetics (like interval\_color) in the [scales](#page-35-0) documentation. Learn more about basic ggplot aesthetics in vignette("ggplot2-specs").

## See Also

See [geom\\_interval\(\)](#page-9-0) for the geom versions, intended for use on points and intervals that have already been summarized using a [point\\_interval\(\)](#page-31-0) function. See [stat\\_pointinterval\(\)](#page-53-0) for a similar stat intended for point summaries and intervals. See [stat\\_sample\\_slabinterval\(\)](#page-57-1) for a variety of other stats that combine intervals with densities and CDFs. See [geom\\_slabinterval\(\)](#page-20-0) for the geom that these geoms wrap. All parameters of that geom are available to these geoms.

## Examples

```
library(dplyr)
library(ggplot2)
data(RankCorr_u_tau, package = "ggdist")
RankCorr_u_tau %>%
 group_by(i) %>%
 ggplot(aes(y = factor(i), x = u_t, x)) +stat_interval() +
 scale_color_brewer()
RankCorr_u_tau %>%
 group_by(i) %>%
 ggplot(aes(x = factor(i), y = u_tau)) +stat_interval() +
 scale_color_brewer()
```
#### **Description**

A combination of [stat\\_slabinterval\(\)](#page-0-0) and [geom\\_lineribbon\(\)](#page-13-0) with sensible defaults. While geom\_lineribbon is intended for use on data frames that have already been summarized using a [point\\_interval\(\)](#page-31-0) function, stat\_lineribbon is intended for use directly on data frames of draws, and will perform the summarization using a [point\\_interval\(\)](#page-31-0) function; stat\_dist\_lineribbon is intended for use on analytical distributions through the dist, arg1, ... arg9, and args aesthetics.

#### Usage

```
stat_lineribbon(
  mapping = NULL,
  data = NULL,geom = "lineribbon",
  position = "identity",
  ...,
  interval_function = NULL,
  interval_args = list(),
  point_interval = median_qi,
  .width = c(0.5, 0.8, 0.95),
  na.rm = FALSE,show.legend = NA,
  inherit.aes = TRUE,
  .prob,
  fun.data,
  fun.args
)
stat_dist_lineribbon(
  mapping = NULL,data = NULL,
  geom = "lineribbon",
 position = "identity",
  ...,
 n = 501,
  .width = c(0.5, 0.8, 0.95),na.rm = FALSE,show.legend = NA,
  inherit.aes = TRUE
\lambda
```
#### Arguments

mapping Set of aesthetic mappings created by [aes\(\)](#page-0-0) or aes<sub>-</sub>(). If specified and inherit.aes = TRUE (the default), it is combined with the default mapping at the top level of

<span id="page-52-0"></span>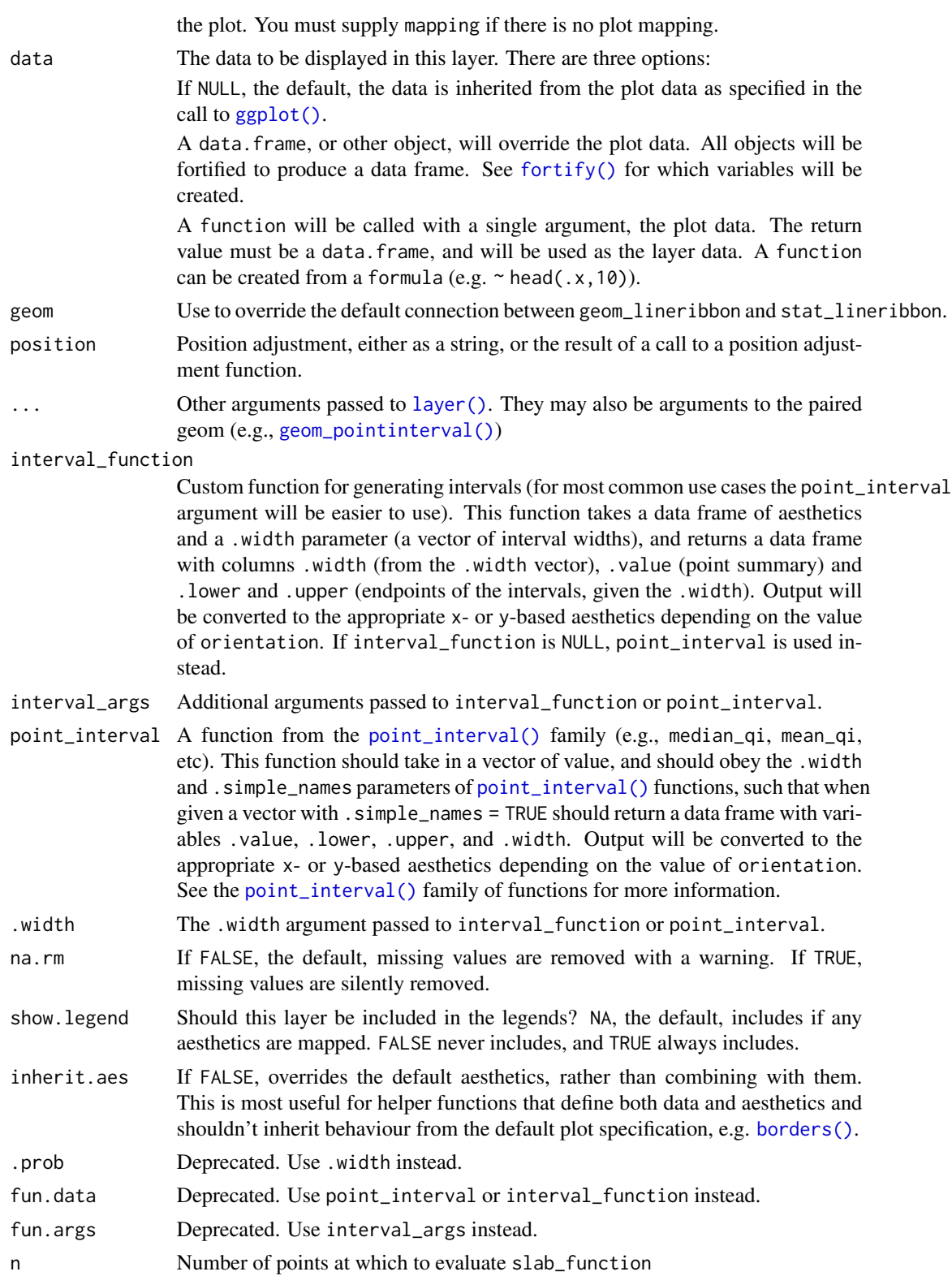

#### <span id="page-53-1"></span>Value

A [ggplot2::Stat](#page-0-0) representing a combined line+uncertainty ribbon geometry which can be added to a [ggplot\(\)](#page-0-0) object.

#### See Also

See [geom\\_lineribbon\(\)](#page-13-0) for the geom version, intended for use on points and intervals that have already been summarized using a [point\\_interval\(\)](#page-31-0) function. See [stat\\_pointinterval\(\)](#page-53-0) for a similar stat intended for point summaries and intervals.

#### Examples

```
library(dplyr)
library(ggplot2)
library(distributional)
tibble(x = 1:10) %group_by_all() %>%
 do(tibble(y = rnorm(100, .$x))) %>%
 ggplot(aes(x = x, y = y)) +stat_lineribbon() +
 scale_fill_brewer()
tibble(
 x = 1:10,
 sd = seq(1, 3, length.out = 10)) %>%
 ggplot(aes(x = x, dist = dist\_normal(x, sd))) +stat_dist_lineribbon() +
 scale_fill_brewer()
```
<span id="page-53-0"></span>stat\_pointinterval *Point summary + multiple uncertainty interval plots (ggplot stat)*

#### **Description**

A combination of [stat\\_sample\\_slabinterval\(\)](#page-57-1) and [geom\\_slabinterval\(\)](#page-20-0) with sensible defaults. While the corresponding geoms are intended for use on data frames that have already been summarized using a [point\\_interval\(\)](#page-31-0) function, these stats are intended for use directly on data frames of draws, and will perform the summarization using a [point\\_interval\(\)](#page-31-0) function.

#### Usage

```
stat_pointinterval(
  mapping = NULL,
 data = NULL,
```
## <span id="page-54-0"></span>stat\_pointinterval 55

```
geom = "pointinterval",
position = "identity",
...,
orientation = NA,
interval_function = NULL,
interval_args = list(),
point_interval = median_qi,
.width = c(0.66, 0.95),show_slab = FALSE,
na.rm = FALSE,show.legend = c(size = FALSE),
inherit.aes = TRUE,
.prob,
fun.data,
fun.args
```
## $\mathcal{L}$

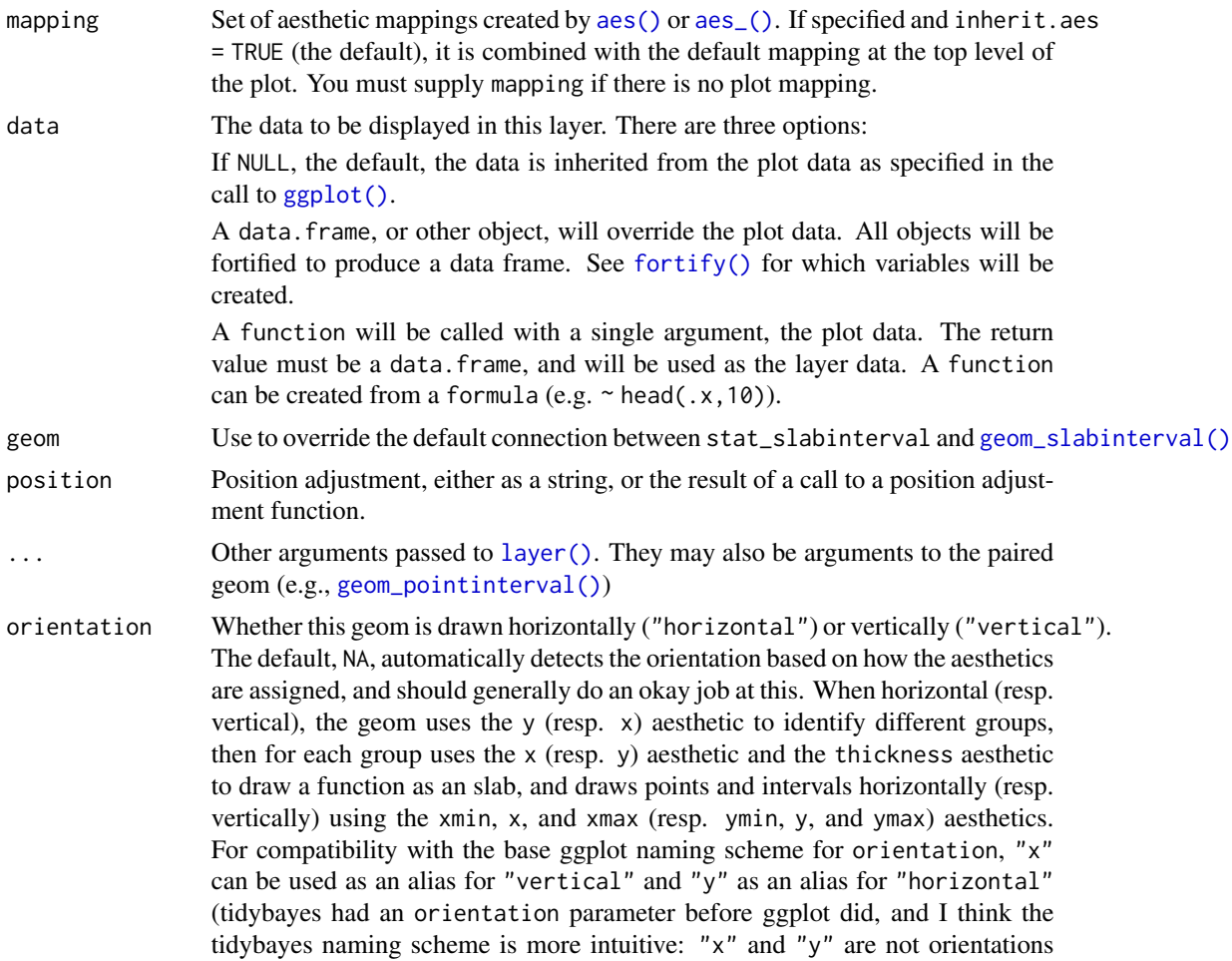

and their mapping to orientations is, in my opinion, backwards; but the base ggplot naming scheme is allowed for compatibility).

<span id="page-55-0"></span>interval\_function

Custom function for generating intervals (for most common use cases the point\_interval argument will be easier to use). This function takes a data frame of aesthetics and a .width parameter (a vector of interval widths), and returns a data frame with columns .width (from the .width vector), .value (point summary) and .lower and .upper (endpoints of the intervals, given the .width). Output will be converted to the appropriate x- or y-based aesthetics depending on the value of orientation. If interval\_function is NULL, point\_interval is used instead.

interval\_args Additional arguments passed to interval\_function or point\_interval.

- point\_interval A function from the [point\\_interval\(\)](#page-31-0) family (e.g., median\_qi, mean\_qi, etc). This function should take in a vector of value, and should obey the .width and .simple\_names parameters of [point\\_interval\(\)](#page-31-0) functions, such that when given a vector with .simple\_names = TRUE should return a data frame with variables .value, .lower, .upper, and .width. Output will be converted to the appropriate x- or y-based aesthetics depending on the value of orientation. See the [point\\_interval\(\)](#page-31-0) family of functions for more information.
- .width The .width argument passed to interval\_function or point\_interval.
- show\_slab Should the slab portion of the geom be drawn? Default TRUE.
- na.rm If FALSE, the default, missing values are removed with a warning. If TRUE, missing values are silently removed.
- show.legend Should this layer be included in the legends? Default is c(size = FALSE), unlike most geoms, to match its common use cases. FALSE hides all legends, TRUE shows all legends, and NA shows only those that are mapped (the default for most geoms).
- inherit.aes If FALSE, overrides the default aesthetics, rather than combining with them. This is most useful for helper functions that define both data and aesthetics and shouldn't inherit behaviour from the default plot specification, e.g. [borders\(\)](#page-0-0).
- .prob Deprecated. Use .width instead.
- fun.data Deprecated. Use point\_interval or interval\_function instead.

fun.args Deprecated. Use interval\_args instead.

#### Value

A [ggplot2::Stat](#page-0-0) representing a point+multiple uncertainty interval geometry which can be added to a [ggplot\(\)](#page-0-0) object.

## **Aesthetics**

These stats support the following aesthetics:

- datatype
- x

## <span id="page-56-0"></span>stat\_pointinterval 57

• y

- thickness
- size
- group

In addition, in their default configuration (paired with [geom\\_pointinterval\(\)](#page-16-0)) the following aesthetics are supported by the underlying geom:

- x
- y
- datatype
- alpha
- colour
- linetype
- fill
- shape
- stroke
- point\_colour
- point\_fill
- point\_alpha
- point\_size
- size
- interval\_colour
- interval\_alpha
- interval\_size
- interval\_linetype
- slab\_size
- slab\_colour
- slab\_fill
- slab\_alpha
- slab\_linetype
- ymin
- ymax
- xmin
- xmax
- width
- height
- thickness
- group

See examples of some of these aesthetics in action in vignette("slabinterval"). Learn more about the sub-geom aesthetics (like interval\_color) in the [scales](#page-35-0) documentation. Learn more about basic ggplot aesthetics in vignette("ggplot2-specs").

## See Also

See [geom\\_pointinterval\(\)](#page-16-0) for the geom versions, intended for use on points and intervals that have already been summarized using a [point\\_interval\(\)](#page-31-0) function. See [stat\\_interval\(\)](#page-46-0) for a similar stat intended for intervals without point summaries. See [stat\\_sample\\_slabinterval\(\)](#page-57-1) for a variety of other stats that combine intervals with densities and CDFs.

See [geom\\_pointinterval\(\)](#page-16-0) for the geom versions, intended for use on points and intervals that have already been summarized using a [point\\_interval\(\)](#page-31-0) function. See [stat\\_interval\(\)](#page-46-0) for a similar stat intended for intervals without point summaries. See [stat\\_sample\\_slabinterval\(\)](#page-57-1) for a variety of other stats that combine intervals with densities and CDFs. See [geom\\_slabinterval\(\)](#page-20-0) for the geom that these geoms wrap. All parameters of that geom are available to these geoms.

#### Examples

```
library(dplyr)
library(ggplot2)
data(RankCorr_u_tau, package = "ggdist")
RankCorr_u_tau %>%
 ggplot(aes(y = factor(i), x = u_t, x)) +stat_pointinterval(.width = c(.66, .95))
RankCorr_u_tau %>%
 ggplot(aes(x = factor(i), y = u_t, x)) +stat_pointinterval(.width = c(.66, .95))
```
<span id="page-57-1"></span>stat\_sample\_slabinterval

*Distribution + interval plots (eye plots, half-eye plots, CCDF barplots, etc) for samples (ggplot stat)*

## <span id="page-57-0"></span>Description

Stats for computing densities and CDFs + intervals from samples for use with [geom\\_slabinterval\(\)](#page-20-0). Useful for creating eye plots, half-eye plots, CCDF bar plots etc.

#### Usage

```
stat_sample_slabinterval(
  mapping = NULL,
  data = NULL,geom = "slabinterval",
 position = "identity",
  ...,
  slab_type = c("pdf", "cdf", "ccdf", "histogram"),
```
<span id="page-57-2"></span>

```
adjust = 1,
  trim = TRUE,breaks = "Sturges",
  outline_bars = FALSE,
  orientation = NA,
  limits = NULL,
 n = 501,interval_function = NULL,
  interval_args = list(),
  point_interval = median_qi,
  . width = c(0.66, 0.95),na.rm = FALSE,show.legend = c(size = FALSE),
  inherit.aes = TRUE
\mathcal{L}stat_halfeye(...)
stat\_eye(..., side = "both")stat_ccdfinterval(
  ...,
  slab_type = "ccdf",
  justification = 0.5,
  side = "topleft",
  normalize = "none"
\lambdastat_cdfinterval(
  ...,
  slab_type = "cdf",
  justification = 0.5,
 side = "topleft",
 normalize = "none"
\mathcal{L}stat_gradientinterval(
 mapping = NULL,
  data = NULL,geom = "slabinterval",
 position = "identity",
  ...,
  justification = 0.5,
  thickness = 1,
  show.legend = c(size = FALSE, slab_a1pha = FALSE),inherit.aes = TRUE
)
```

```
stat_histinterval(..., slab_type = "histogram")
stat_slab(
  mapping = NULL,
 data = NULL,geom = "slab",
  position = "identity",
  ...,
  show.legend = NA,
  inherit.aes = TRUE
\mathcal{L}
```
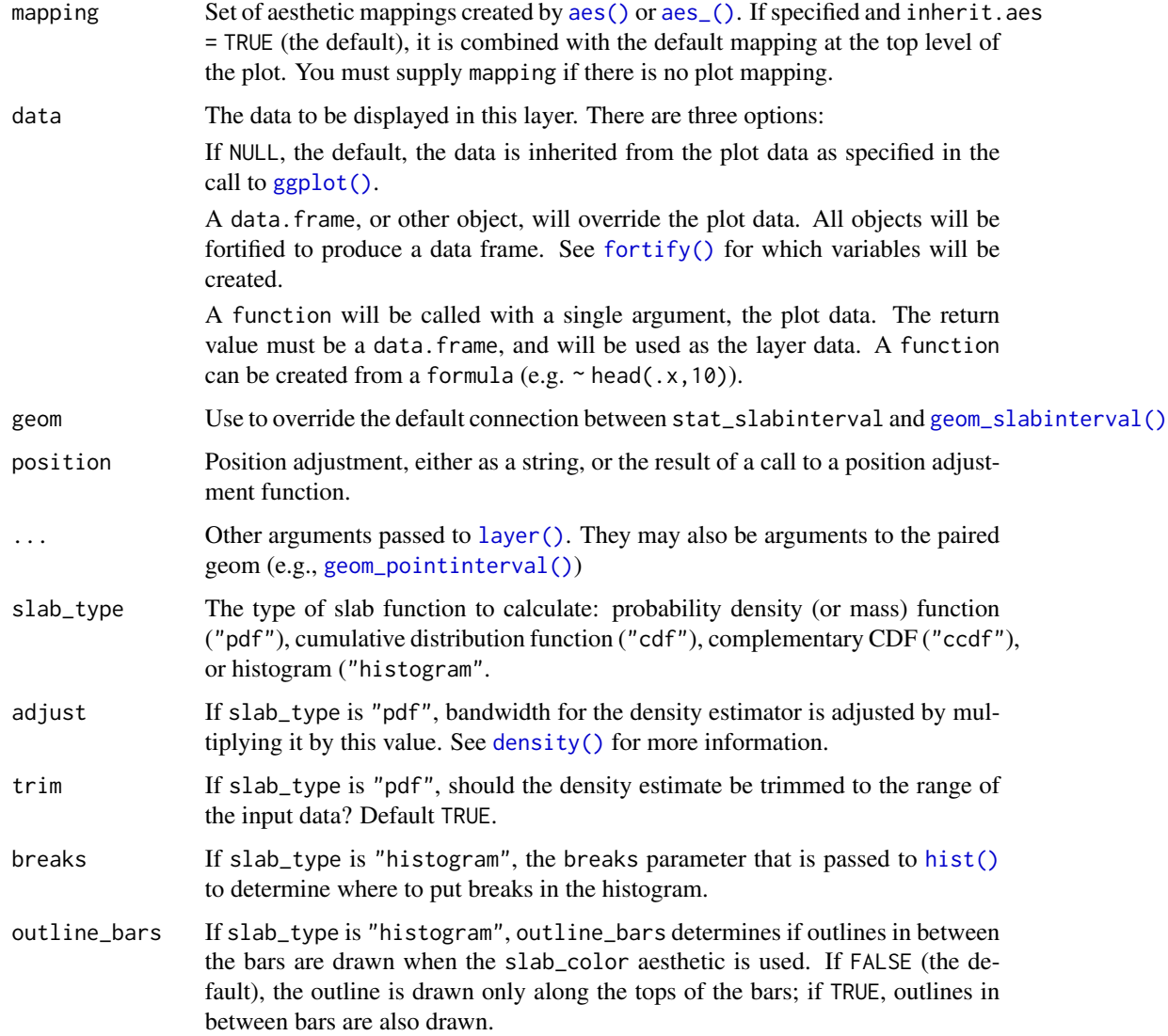

<span id="page-59-0"></span>

<span id="page-60-0"></span>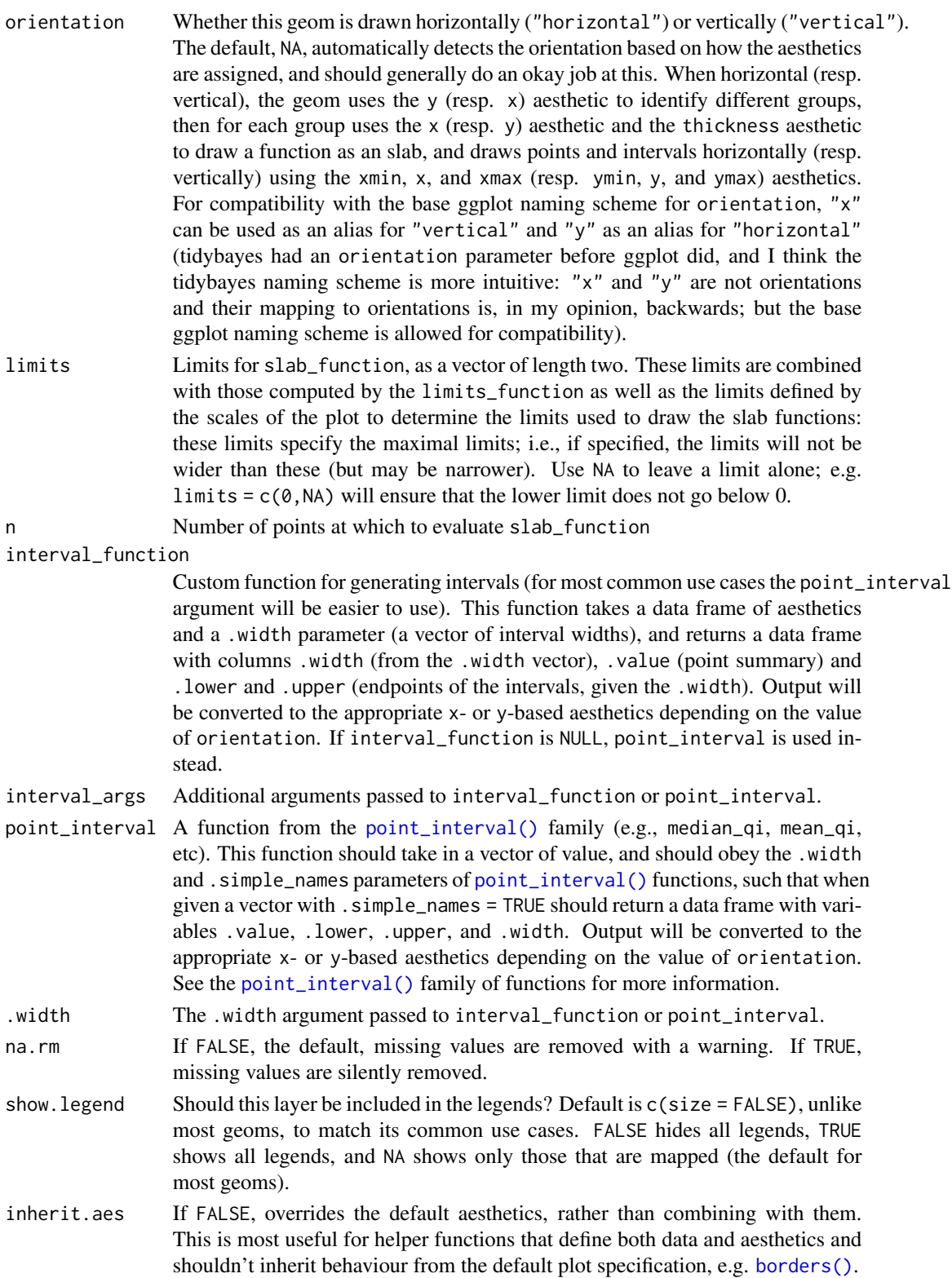

<span id="page-61-0"></span>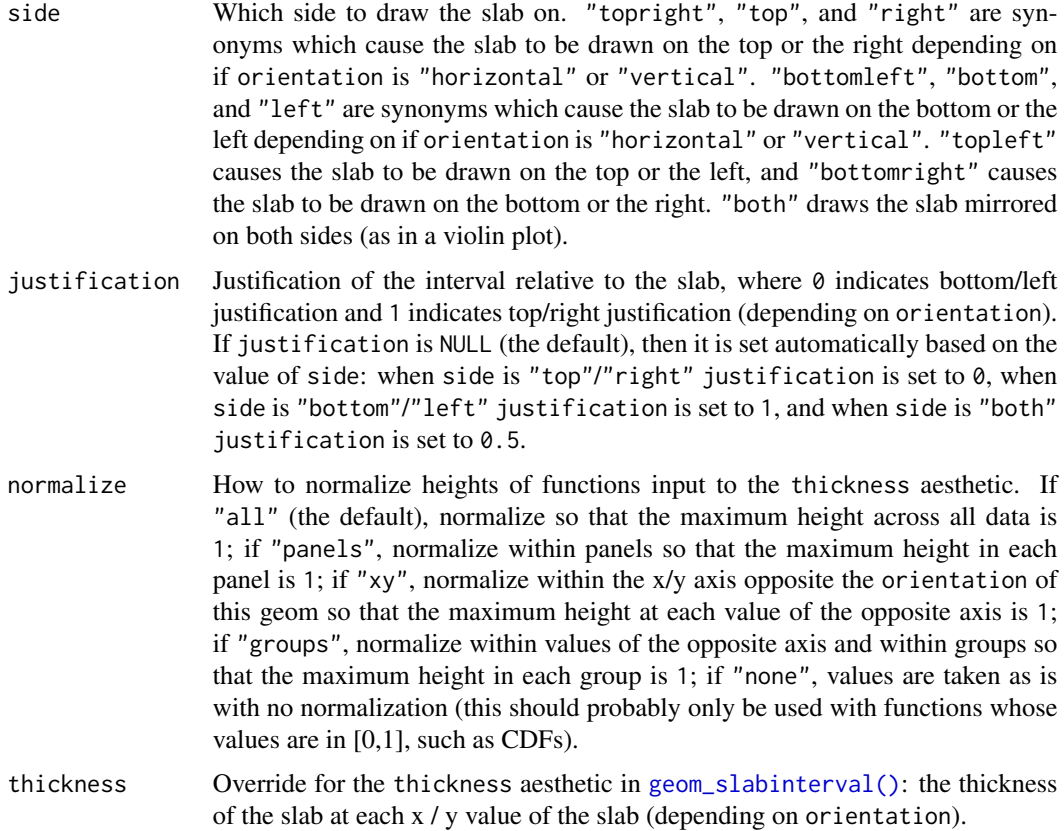

## Details

A highly configurable stat for generating a variety of plots that combine a "slab" that summarizes a sample plus an interval. Several "shortcut" stats are provided which combine multiple options to create useful geoms, particularly *eye* plots (a combination of a violin plot and interval), *half-eye* plots (a density plus interval), and *CCDF bar plots* (a complementary CDF plus interval). These can be handy for visualizing posterior distributions in Bayesian inference, amongst other things.

The shortcut stat names follow the pattern stat\_[name].

Stats include:

- stat\_eye: Eye plots (violin + interval)
- stat\_halfeye: Half-eye plots (density + interval)
- stat\_ccdfinterval: CCDF bar plots (CCDF + interval)
- stat\_cdfinterval: CDF bar plots (CDF + interval)
- stat\_gradientinterval: Density gradient + interval plots
- stat\_histinterval: Histogram + interval plots
- stat\_pointinterval: Point + interval plots
- stat\_interval: Interval plots

## <span id="page-62-0"></span>Value

A [ggplot2::Stat](#page-0-0) representing a slab or combined slab+interval geometry which can be added to a [ggplot\(\)](#page-0-0) object.

## Aesthetics

These stats support the following aesthetics:

- x
- y
- datatype
- thickness
- size
- group

In addition, in their default configuration (paired with [geom\\_slabinterval\(\)](#page-20-0)) the following aesthetics are supported by the underlying geom:

- x
- y
- datatype
- alpha
- colour
- linetype
- fill
- shape
- stroke
- point\_colour
- point\_fill
- point\_alpha
- point\_size
- size
- interval\_colour
- interval\_alpha
- interval\_size
- interval\_linetype
- slab\_size
- slab\_colour
- slab\_fill
- slab\_alpha
- slab\_linetype
- ymin
- ymax
- xmin
- xmax
- width
- height
- thickness
- group

See examples of some of these aesthetics in action in vignette("slabinterval"). Learn more about the sub-geom aesthetics (like interval\_color) in the [scales](#page-35-0) documentation. Learn more about basic ggplot aesthetics in vignette("ggplot2-specs").

#### Computed Variables

- x or y: For slabs, the input values to the slab function. For intervals, the point summary from the interval function. Whether it is x or y depends on orientation
- xmin or ymin: For intervals, the lower end of the interval from the interval function.
- xmax or ymax: For intervals, the upper end of the interval from the interval function.
- f: For slabs, the output values from the slab function.
- n: For slabs, the number of data points summarized into that slab.

#### See Also

See [geom\\_slabinterval\(\)](#page-20-0) for more information on the geom these stats use by default and some of the options they have. See [stat\\_dist\\_slabinterval\(\)](#page-39-0) for the versions of these stats that can be used on analytical distributions. See vignette("slabinterval") for a variety of examples of use.

## Examples

```
library(dplyr)
library(tidyr)
library(ggplot2)
# consider the following example data:
set.seed(1234)
df = tribble(
  ~group, ~subgroup, ~value,
                 "h", rnorm(500, mean = 5),
  "b", \frac{m}{n}"h", rnorm(500, mean = 7, sd = 1.5),
  "c", \binom{m}{k}"h", rnorm(500, mean = 8),<br>"c", \binom{m}{k}"i", rnorm(500, mean = 9),
                  "i", rnorm(500, mean = 9),
  "c", "j", rnorm(500, mean = 7)
) %>%
  unnest(value)
```
<span id="page-63-0"></span>

```
# here are vertical eyes:
df %>%
 ggplot(aes(x = group, y = value)) +stat_eye()
# note the sample size is not automatically incorporated into the
# area of the densities in case one wishes to plot densities against
# a reference (e.g. a prior generated by a stat_dist_... function).
# But you may wish to account for sample size if using these geoms
# for something other than visualizing posteriors; in which case
# you can use stat(f*n):
df %>%
 ggplot(aes(x = group, y = value)) +stat_eye(aes(thickness = stat(f*n)))
# see vignette("slabinterval") for many more examples.
```
## student\_t *Scaled and shifted Student's t distribution*

## **Description**

Density, distribution function, quantile function and random generation for the scaled and shifted Student's t distribution, parameterized by degrees of freedom (df), location (mu), and scale (sigma).

#### Usage

 $dstudent_t(x, df, mu = 0, sigma = 1, log = FALSE)$  $pstudent_t(q, df, mu = 0, sigma = 1, lower$ **tail = TRUE** $,  $log.p = FALSE$ )$ qstudent\_t(p, df, mu = 0, sigma = 1, lower.tail = TRUE,  $log.p = FALSE$ )  $rstudent_t(n, df, mu = 0, sigma = 1)$ 

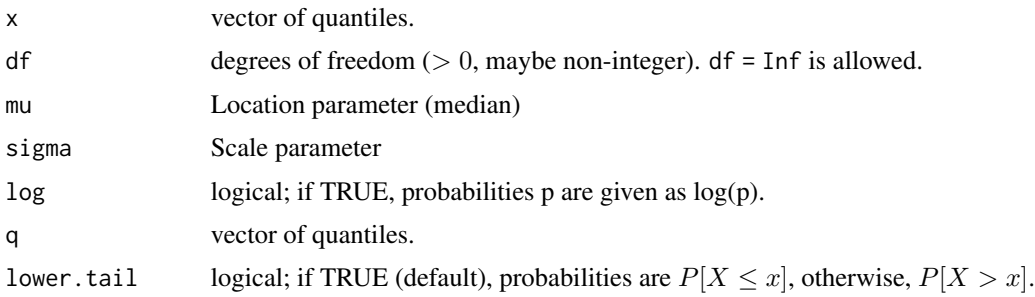

<span id="page-65-0"></span>66 student\_t

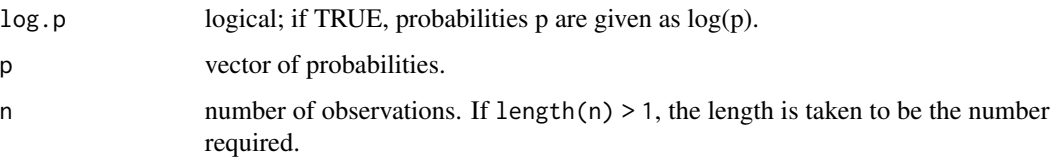

#### Value

- dstudent\_t gives the density
- pstudent\_t gives the cumulative distribution function (CDF)
- qstudent\_t gives the quantile function (inverse CDF)
- rstudent\_t generates random draws.

The length of the result is determined by n for rstudent\_t, and is the maximum of the lengths of the numerical arguments for the other functions.

The numerical arguments other than n are recycled to the length of the result. Only the first elements of the logical arguments are used.

## See Also

[parse\\_dist\(\)](#page-29-0) and parsing distribution specs and the [stat\\_dist\\_slabinterval\(\)](#page-39-0) family of stats for visualizing them.

#### Examples

```
library(dplyr)
library(ggplot2)
library(forcats)
expand.grid(
  df = c(3,5,10,30),
  scale = c(1, 1.5)) %>%
 ggplot(aes(y = 0, dist = "student_t", arg1 = df, arg2 = 0, arg3 = scale, color = ordered(df))) +stat\_dist\_slab(p\_limits = c(.01, .99), fill = NA) +scale_y_continuous(breaks = NULL) +
  facet_grid( ~ scale) +
  labs(
   title = "dstudent_t(x, df, 0, sigma)",
   subtitle = "Scale (sigma)",
   y = NULL,x = NULL) +theme_ggdist() +
  theme(axis.title = element_text(hjust = 0))
```
<span id="page-66-0"></span>

#### Description

A simple, relatively minimalist ggplot2 theme, and some helper functions to go with it.

#### Usage

```
theme_ggdist()
theme_tidybayes()
facet_title_left_horizontal()
facet_title_right_horizontal()
axis_titles_bottom_left()
```
## Details

This is a relatively minimalist ggplot2 theme, intended to be used for making publication-ready plots. It is currently based on ggplot2:: theme\_light().

A word of warning: this theme may (and very likely will) change in the future as I tweak it to my taste.

theme\_ggdist() and theme\_tidybayes() are aliases.

## Value

A named list in the format of [ggplot2::theme\(\)](#page-0-0)

#### Author(s)

Matthew Kay

## See Also

[ggplot2::theme\(\)](#page-0-0), [ggplot2::theme\\_set\(\)](#page-0-0)

## Examples

library(ggplot2)

theme\_set(theme\_ggdist())

```
tidy-format-translators
```
*Translate between different tidy data frame formats for draws from distributions*

#### Description

These functions translate ggdist/tidybayes-style data frames to/from different data frame formats (each format using a different naming scheme for its columns).

#### Usage

```
to_broom_names(data)
```
from\_broom\_names(data)

to\_ggmcmc\_names(data)

from\_ggmcmc\_names(data)

#### Arguments

data A data frame to translate.

#### Details

Function prefixed with to\_ translate from the ggdist/tidybayes format to another format, functions prefixed with from\_ translate from that format back to the ggdist/tidybayes format. Formats include:

to\_broom\_names() / from\_broom\_names():

- .variable <-> term
- .value <-> estimate
- .prediction <-> .fitted
- .lower <-> conf.low
- .upper <-> conf.high

to\_ggmcmc\_names() / from\_ggmcmc\_names():

- .chain <-> Chain
- .iteration <-> Iteration
- .variable <-> Parameter
- .value <-> value

#### Value

A data frame with (possibly) new names in some columns, according to the translation scheme described in *Details*.

tidy-format-translators 69

## Author(s)

Matthew Kay

## Examples

```
library(dplyr)
```

```
data(RankCorr_u_tau, package = "ggdist")
```

```
df = RankCorr_u_tau %>%
 dplyr::rename(.variable = i, .value = u_tau) %>%
 group_by(.variable) %>%
 median_qi(.value)
```
## df

```
df %>%
 to_broom_names()
```
# **Index**

∗ manip tidy-format-translators, [68](#page-67-0) aes(), *[5](#page-4-0)*, *[10](#page-9-1)*, *[15](#page-14-0)*, *[17](#page-16-1)*, *[22](#page-21-0)*, *[42](#page-41-0)*, *[44](#page-43-0)*, *[48](#page-47-0)*, *[52](#page-51-0)*, *[55](#page-54-0)*, *[60](#page-59-0)* aes\_(), *[5](#page-4-0)*, *[10](#page-9-1)*, *[15](#page-14-0)*, *[17](#page-16-1)*, *[22](#page-21-0)*, *[42](#page-41-0)*, *[48](#page-47-0)*, *[52](#page-51-0)*, *[55](#page-54-0)*, *[60](#page-59-0)* axis\_titles\_bottom\_left *(*theme\_ggdist*)*, [67](#page-66-0) borders(), *[7](#page-6-0)*, *[12](#page-11-0)*, *[16](#page-15-0)*, *[18](#page-17-0)*, *[24](#page-23-0)*, *[43](#page-42-0)*, *[49](#page-48-0)*, *[53](#page-52-0)*, *[56](#page-55-0)*, *[61](#page-60-0)* coord\_cartesian(), *[39](#page-38-0)* density(), *[60](#page-59-0)* dist\_beta(), *[44](#page-43-0)* dist\_normal(), *[44](#page-43-0)* dlkjcorr\_marginal *(*lkjcorr\_marginal*)*, [26](#page-25-0) dnorm(), *[45](#page-44-0)* dplyr::filter(), *[29](#page-28-0)* dplyr::group\_by(), *[34](#page-33-0)* dstudent\_t *(*student\_t*)*, [65](#page-64-0) facet\_title\_left\_horizontal *(*theme\_ggdist*)*, [67](#page-66-0) facet\_title\_right\_horizontal *(*theme\_ggdist*)*, [67](#page-66-0) fortify(), *[5](#page-4-0)*, *[11](#page-10-0)*, *[15](#page-14-0)*, *[17](#page-16-1)*, *[22](#page-21-0)*, *[42](#page-41-0)*, *[48](#page-47-0)*, *[53](#page-52-0)*, *[55](#page-54-0)*, *[60](#page-59-0)* from\_broom\_names *(*tidy-format-translators*)*, [68](#page-67-0) from\_ggmcmc\_names *(*tidy-format-translators*)*, [68](#page-67-0) geom\_dotplot(), *[7](#page-6-0)* geom\_dots *(*geom\_dotsinterval*)*, [3](#page-2-1) geom\_dots(), *[24](#page-23-0)* geom\_dotsinterval, [3](#page-2-1) geom\_dotsinterval(), *[8](#page-7-0)*, *[39](#page-38-0)* geom\_interval, [10](#page-9-1) geom\_interval(), *[14](#page-13-1)*, *[20](#page-19-0)*, *[24](#page-23-0)*, *[50,](#page-49-0) [51](#page-50-0)* geom\_line(), *[14](#page-13-1)*, *[16](#page-15-0)* geom\_linerange(), *[12](#page-11-0)* geom\_lineribbon, [14](#page-13-1)

geom\_lineribbon(), *[3](#page-2-1)*, *[26](#page-25-0)*, *[52](#page-51-0)*, *[54](#page-53-1)* geom\_pointinterval, [17](#page-16-1) geom\_pointinterval(), *[16](#page-15-0)*, *[24](#page-23-0)*, *[42](#page-41-0)*, *[49](#page-48-0)*, *[53](#page-52-0)*, *[55](#page-54-0)*, *[57,](#page-56-0) [58](#page-57-2)*, *[60](#page-59-0)* geom\_pointrange(), *[19](#page-18-0)* geom\_ribbon(), *[14](#page-13-1)*, *[16](#page-15-0)* geom\_slab *(*geom\_slabinterval*)*, [21](#page-20-1) geom\_slabinterval, *[5](#page-4-0)*, *[11](#page-10-0)*, *[17](#page-16-1)*, [21](#page-20-1) geom\_slabinterval(), *[3](#page-2-1)*, *[7](#page-6-0)*, *[9,](#page-8-0) [10](#page-9-1)*, *[12](#page-11-0)*, *[14](#page-13-1)*, *[17](#page-16-1)*, *[19,](#page-18-0) [20](#page-19-0)*, *[36](#page-35-1)*, *[39,](#page-38-0) [40](#page-39-1)*, *[42](#page-41-0)*, *[44,](#page-43-0) [45](#page-44-0)*, *[47,](#page-46-1) [48](#page-47-0)*, *[51](#page-50-0)*, *[54,](#page-53-1) [55](#page-54-0)*, *[58](#page-57-2)*, *[60](#page-59-0)*, *[62](#page-61-0)[–64](#page-63-0)* ggdist *(*ggdist-package*)*, [3](#page-2-1) ggdist-package, [3](#page-2-1) ggplot(), *[5](#page-4-0)*, *[8](#page-7-0)*, *[11](#page-10-0)*, *[13](#page-12-0)*, *[15](#page-14-0)[–17](#page-16-1)*, *[19](#page-18-0)*, *[22](#page-21-0)*, *[25](#page-24-0)*, *[39](#page-38-0)*, *[42](#page-41-0)*, *[45](#page-44-0)*, *[48](#page-47-0)*, *[50](#page-49-0)*, *[53](#page-52-0)[–56](#page-55-0)*, *[60](#page-59-0)*, *[63](#page-62-0)* ggplot2::Geom, *[8](#page-7-0)*, *[13](#page-12-0)*, *[16](#page-15-0)*, *[19](#page-18-0)*, *[25](#page-24-0)* ggplot2::Scale, *[39](#page-38-0)* ggplot2::Stat, *[8](#page-7-0)*, *[45](#page-44-0)*, *[50](#page-49-0)*, *[54](#page-53-1)*, *[56](#page-55-0)*, *[63](#page-62-0)* ggplot2::theme(), *[67](#page-66-0)* ggplot2::theme\_light(), *[67](#page-66-0)* ggplot2::theme\_set(), *[67](#page-66-0)* group\_by(), *[33](#page-32-0)* guide\_colorbar2 *(*scales*)*, [36](#page-35-1) guide\_colourbar2 *(*scales*)*, [36](#page-35-1) hdci *(*point\_interval*)*, [32](#page-31-1) hdi *(*point\_interval*)*, [32](#page-31-1) hdi(), *[34](#page-33-0)* HDInterval::hdi(), *[35](#page-34-0)* hist(), *[60](#page-59-0)* layer(), *[15](#page-14-0)*, *[22](#page-21-0)*, *[42](#page-41-0)*, *[49](#page-48-0)*, *[53](#page-52-0)*, *[55](#page-54-0)*, *[60](#page-59-0)* lkjcorr\_marginal, [26](#page-25-0) lkjcorr\_marginal(), *[28,](#page-27-0) [29](#page-28-0)* make.names(), *[31](#page-30-0)* marginalize\_lkjcorr, [28](#page-27-0) marginalize\_lkjcorr(), *[28](#page-27-0)* mean(), *[33](#page-32-0)*

mean\_hdci *(*point\_interval*)*, [32](#page-31-1)

#### $I<sub>N</sub>$  in  $I<sub>1</sub>$  is  $I<sub>2</sub>$  in  $I<sub>3</sub>$  in  $I<sub>4</sub>$  in  $I<sub>5</sub>$  in  $I<sub>6</sub>$  in  $I<sub>7</sub>$  in  $I<sub>8</sub>$  in  $I<sub>9</sub>$  in  $I<sub>9</sub>$  in  $I<sub>9</sub>$  in  $I<sub>9</sub>$  in  $I<sub>9</sub>$  in  $I<sub>9</sub>$  in  $I<sub>9</sub>$  i

mean\_hdi *(*point\_interval*)*, [32](#page-31-1) mean\_qi *(*point\_interval*)*, [32](#page-31-1) mean\_qi(), *[12](#page-11-0)*, *[19](#page-18-0)* median(), *[33](#page-32-0)* median\_hdci *(*point\_interval*)*, [32](#page-31-1) median\_hdi *(*point\_interval*)*, [32](#page-31-1) median\_qi *(*point\_interval*)*, [32](#page-31-1) median\_qi(), *[12](#page-11-0)*, *[19](#page-18-0)* Mode *(*point\_interval*)*, [32](#page-31-1) Mode(), *[33](#page-32-0)* mode\_hdci *(*point\_interval*)*, [32](#page-31-1) mode\_hdi *(*point\_interval*)*, [32](#page-31-1) mode\_hdi(), *[12](#page-11-0)*, *[19](#page-18-0)* mode\_qi *(*point\_interval*)*, [32](#page-31-1) parse\_dist, [30](#page-29-1) parse\_dist(), *[28,](#page-27-0) [29](#page-28-0)*, *[45](#page-44-0)*, *[66](#page-65-0)* plkjcorr\_marginal *(*lkjcorr\_marginal*)*, [26](#page-25-0) pnorm(), *[45](#page-44-0)* point\_interval, [32](#page-31-1) point\_interval(), *[7](#page-6-0)*, *[10](#page-9-1)*, *[14](#page-13-1)*, *[16,](#page-15-0) [17](#page-16-1)*, *[48,](#page-47-0) [49](#page-48-0)*, *[51](#page-50-0)[–54](#page-53-1)*, *[56](#page-55-0)*, *[58](#page-57-2)*, *[61](#page-60-0)* pstudent\_t *(*student\_t*)*, [65](#page-64-0) qi *(*point\_interval*)*, [32](#page-31-1) qi(), *[34](#page-33-0)* qlkjcorr\_marginal *(*lkjcorr\_marginal*)*, [26](#page-25-0) qnorm(), *[45](#page-44-0)* qstudent\_t *(*student\_t*)*, [65](#page-64-0) r\_dist\_name *(*parse\_dist*)*, [30](#page-29-1) rlang::eval\_tidy(), *[34](#page-33-0)* rlkjcorr\_marginal *(*lkjcorr\_marginal*)*, [26](#page-25-0) rstudent\_t *(*student\_t*)*, [65](#page-64-0) scale\_alpha\_continuous(), *[39](#page-38-0)* scale\_color\_continuous(), *[39,](#page-38-0) [40](#page-39-1)* scale\_color\_discrete(), *[38–](#page-37-0)[40](#page-39-1)* scale\_interval\_alpha\_continuous *(*scales*)*, [36](#page-35-1) scale\_interval\_alpha\_discrete *(*scales*)*, [36](#page-35-1) scale\_interval\_color\_continuous *(*scales*)*, [36](#page-35-1) scale\_interval\_color\_discrete *(*scales*)*, [36](#page-35-1) scale\_interval\_colour\_continuous

*(*scales*)*, [36](#page-35-1) scale\_interval\_colour\_discrete *(*scales*)*, [36](#page-35-1)

scale\_interval\_linetype\_continuous *(*scales*)*, [36](#page-35-1) scale\_interval\_linetype\_discrete *(*scales*)*, [36](#page-35-1) scale\_interval\_size\_continuous *(*scales*)*, [36](#page-35-1) scale\_interval\_size\_discrete *(*scales*)*, [36](#page-35-1) scale\_point\_alpha\_continuous *(*scales*)*, [36](#page-35-1) scale\_point\_alpha\_discrete *(*scales*)*, [36](#page-35-1) scale\_point\_color\_continuous *(*scales*)*, [36](#page-35-1) scale\_point\_color\_discrete *(*scales*)*, [36](#page-35-1) scale\_point\_colour\_continuous *(*scales*)*, [36](#page-35-1) scale\_point\_colour\_discrete *(*scales*)*, [36](#page-35-1) scale\_point\_fill\_continuous *(*scales*)*, [36](#page-35-1) scale\_point\_fill\_discrete *(*scales*)*, [36](#page-35-1) scale\_point\_size\_continuous *(*scales*)*, [36](#page-35-1) scale\_point\_size\_continuous(), *[6](#page-5-0)*, *[11](#page-10-0)*, *[18](#page-17-0)*, *[24](#page-23-0)* scale\_point\_size\_discrete *(*scales*)*, [36](#page-35-1) scale\_point\_size\_discrete(), *[6](#page-5-0)*, *[11](#page-10-0)*, *[18](#page-17-0)*, *[24](#page-23-0)* scale\_size\_continuous(), *[6](#page-5-0)*, *[12](#page-11-0)*, *[18](#page-17-0)*, *[23,](#page-22-0) [24](#page-23-0)* scale\_slab\_alpha\_continuous *(*scales*)*, [36](#page-35-1) scale\_slab\_alpha\_discrete *(*scales*)*, [36](#page-35-1) scale\_slab\_color\_continuous *(*scales*)*, [36](#page-35-1) scale\_slab\_color\_discrete *(*scales*)*, [36](#page-35-1) scale\_slab\_colour\_continuous *(*scales*)*, [36](#page-35-1) scale\_slab\_colour\_discrete *(*scales*)*, [36](#page-35-1) scale\_slab\_fill\_continuous *(*scales*)*, [36](#page-35-1) scale\_slab\_fill\_discrete *(*scales*)*, [36](#page-35-1) scale\_slab\_linetype\_continuous *(*scales*)*, [36](#page-35-1) scale\_slab\_linetype\_discrete *(*scales*)*, [36](#page-35-1) scale\_slab\_shape\_continuous *(*scales*)*, [36](#page-35-1) scale\_slab\_shape\_discrete *(*scales*)*, [36](#page-35-1) scale\_slab\_size\_continuous *(*scales*)*, [36](#page-35-1) scale\_slab\_size\_discrete *(*scales*)*, [36](#page-35-1) scales, *[9](#page-8-0)*, *[13](#page-12-0)*, *[20](#page-19-0)*, *[26](#page-25-0)*, [36,](#page-35-1) *[46](#page-45-0)*, *[51](#page-50-0)*, *[57](#page-56-0)*, *[64](#page-63-0)* stat\_ccdfinterval *(*stat\_sample\_slabinterval*)*, [58](#page-57-2) stat\_cdfinterval *(*stat\_sample\_slabinterval*)*, [58](#page-57-2)

```
stat_dist_ccdfinterval
        (stat_dist_slabinterval), 40
stat_dist_cdfinterval
        (stat_dist_slabinterval), 40
stat_dist_dots (geom_dotsinterval), 3
stat_dist_dotsinterval
        (geom_dotsinterval), 3
stat_dist_eye (stat_dist_slabinterval),
        40
stat_dist_gradientinterval
        (stat_dist_slabinterval), 40
stat_dist_halfeye
        (stat_dist_slabinterval), 40
stat_dist_interval
        (stat_dist_slabinterval), 40
stat_dist_lineribbon (stat_lineribbon),
        52
stat_dist_lineribbon(), 3
stat_dist_pointinterval
        (stat_dist_slabinterval), 40
stat_dist_slab
        (stat_dist_slabinterval), 40
stat_dist_slabinterval, 40
stat_dist_slabinterval(), 3, 9, 24, 26,
        28–31, 64, 66
stat_dots (geom_dotsinterval), 3
stat_dots(), 24
stat_dotsinterval (geom_dotsinterval), 3
stat_eye (stat_sample_slabinterval), 58
stat_eye(), 34
stat_gradientinterval
        (stat_sample_slabinterval), 58
stat_gradientinterval(), 39
stat_halfeye
        (stat_sample_slabinterval), 58
stat_halfeye(), 26, 34
stat_histinterval
        (stat_sample_slabinterval), 58
stat_interval, 47
stat_interval(), 14, 24, 58
stat_lineribbon, 52
stat_lineribbon(), 3, 16
stat_pointinterval, 54
stat_pointinterval(), 20, 24, 51, 54
stat_sample_slabinterval, 58
stat_sample_slabinterval(), 9, 14, 20, 24,
        26, 47, 48, 51, 54, 58
stat_slab (stat_sample_slabinterval), 58
```

```
stat_slabinterval(), 3, 52
stat_summary(), 34
student_t, 65
theme_ggdist, 67
theme_tidybayes (theme_ggdist), 67
tidy-format-translators, 68
to_broom_names
        (tidy-format-translators), 68
to_ggmcmc_names
        (tidy-format-translators), 68
```